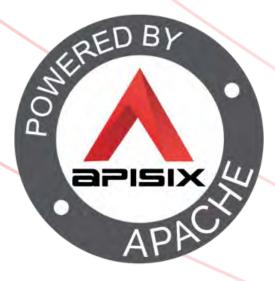

### A practical introduction to Open Telemetry

🥑 @nicolas\_frankel

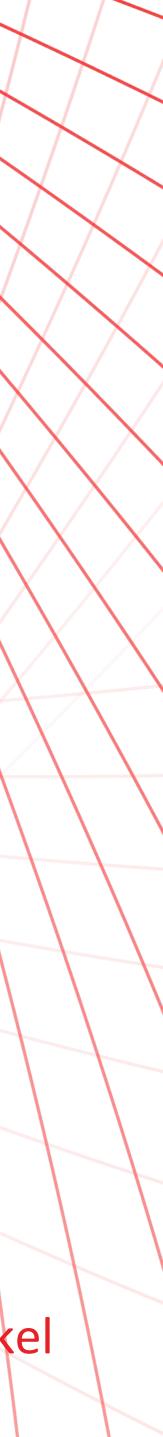

#### Me, myself and I

## DeveloperDeveloper advocate

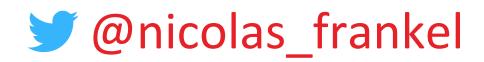

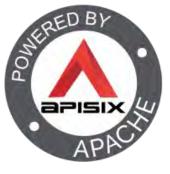

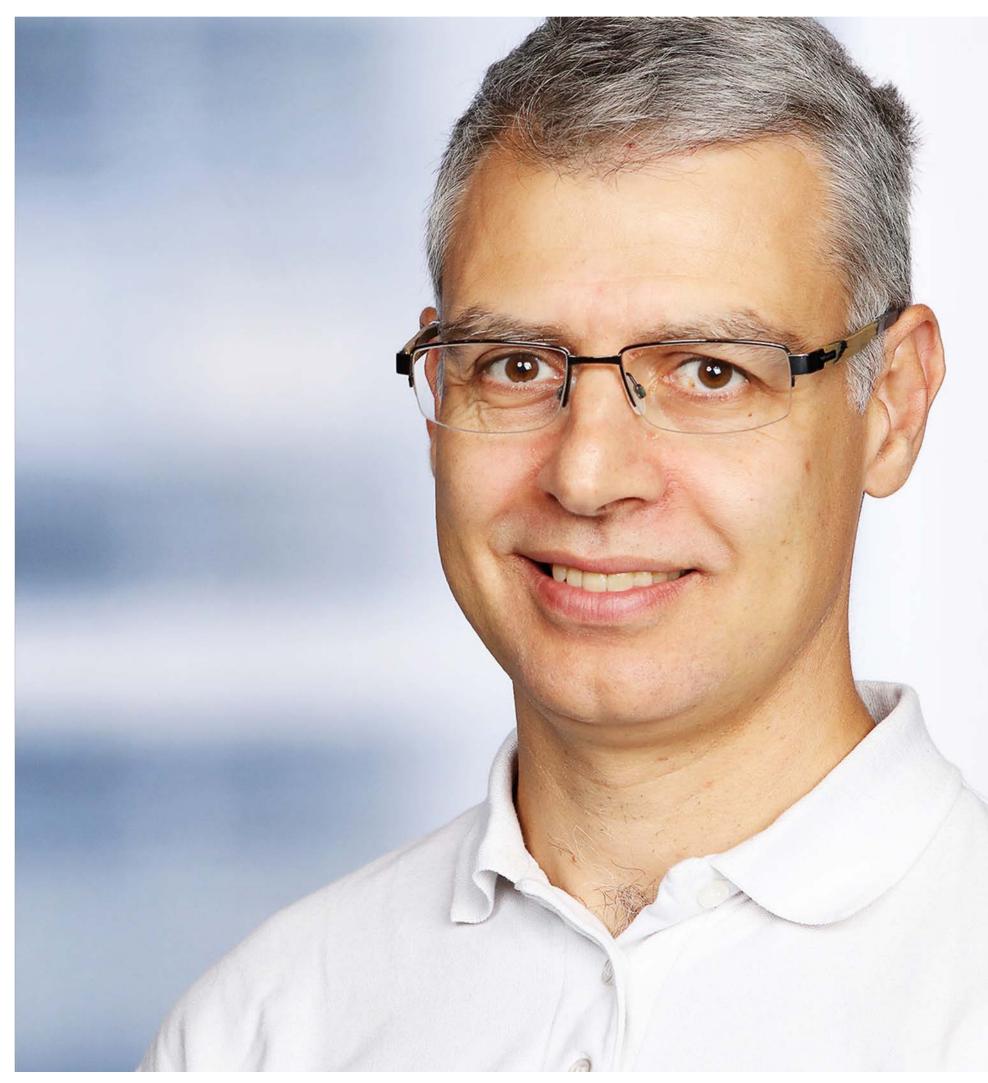

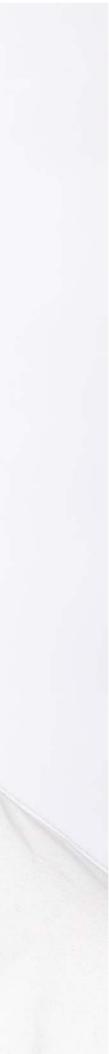

```
In the good old days...
```

#### Monitoring

## Lots of people looking at screens

### Alerting

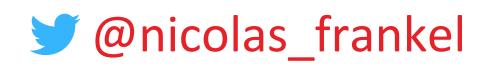

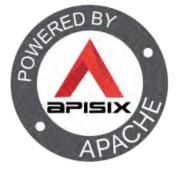

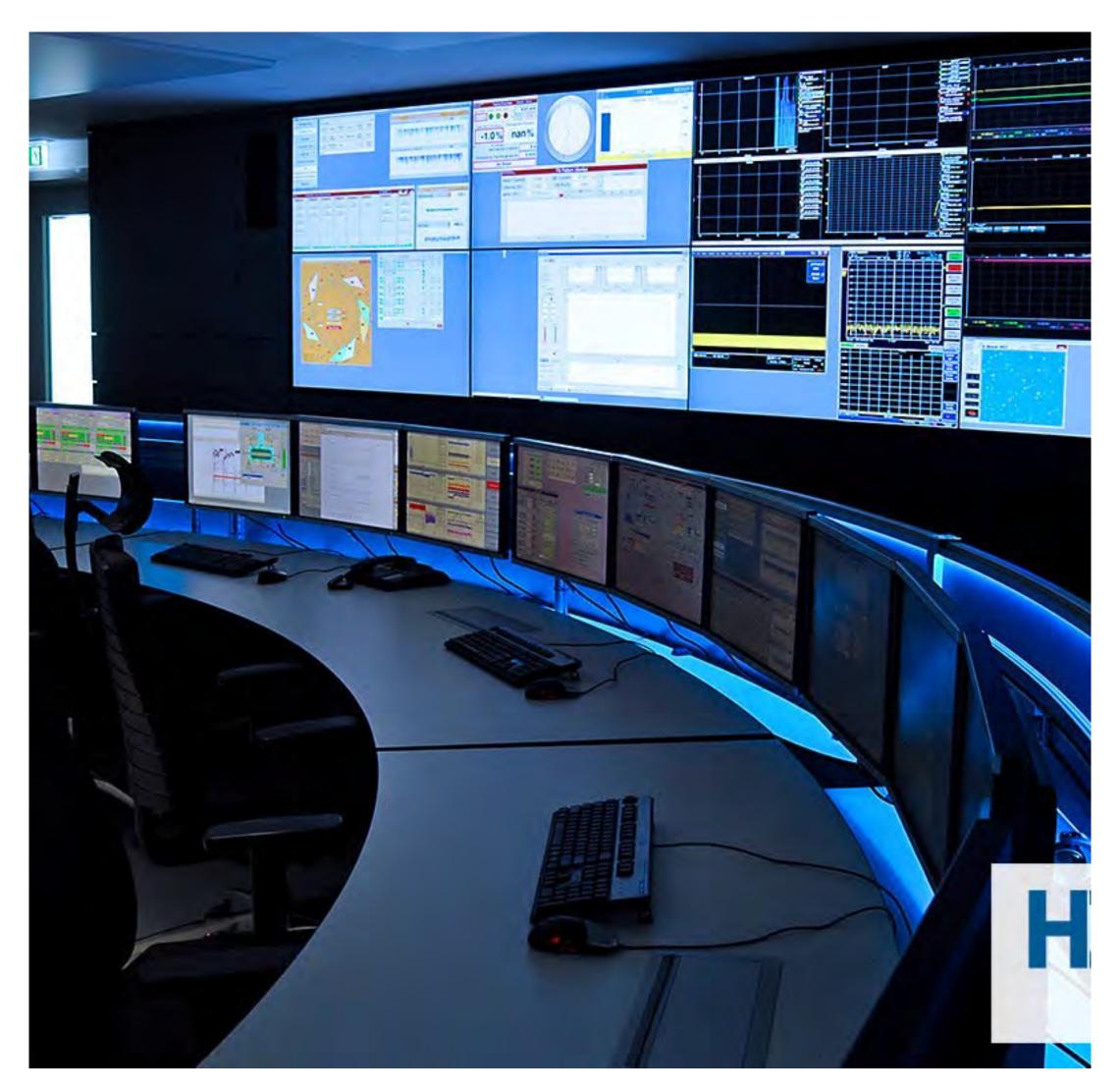

#### Then systems became more distributed

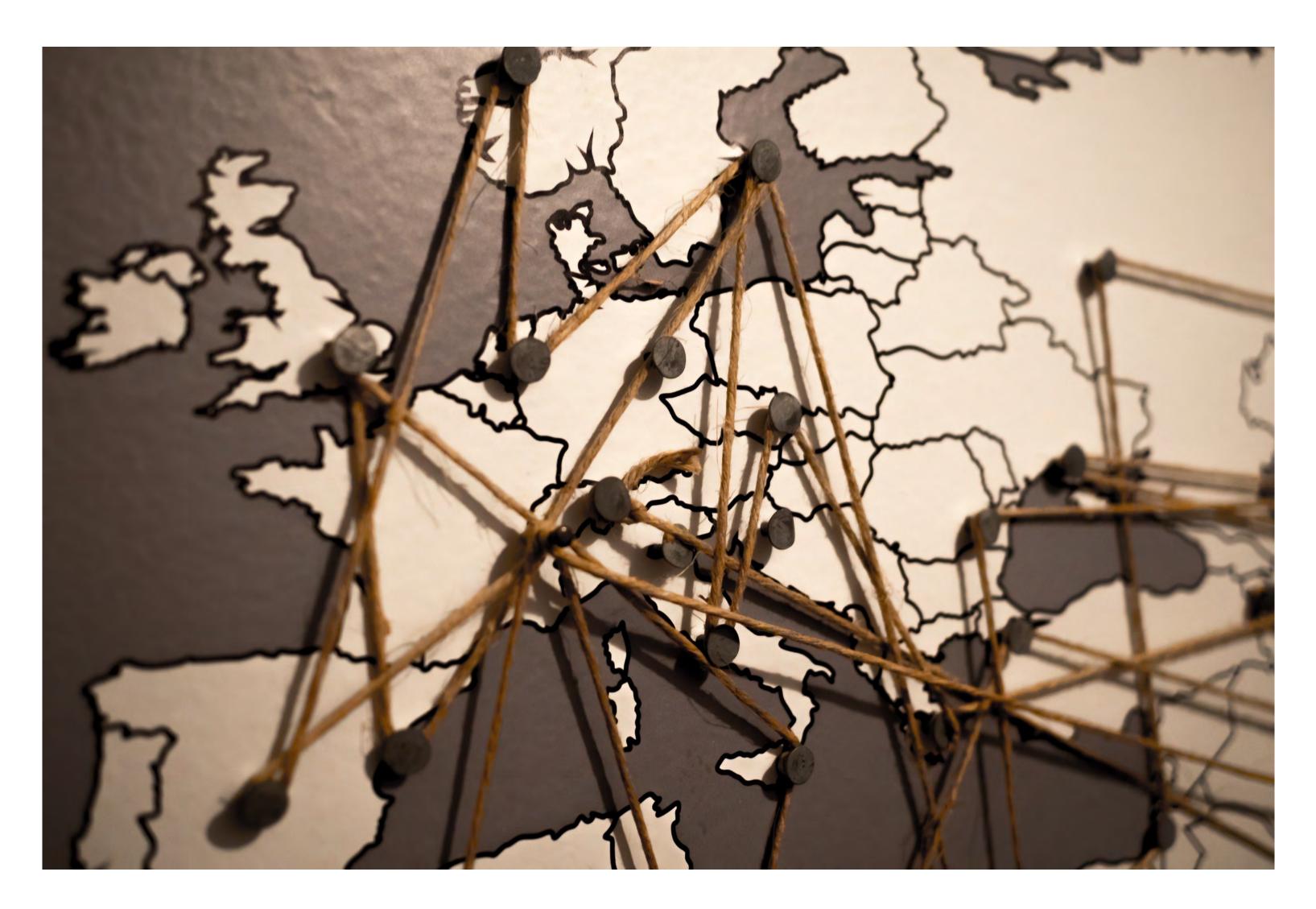

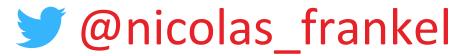

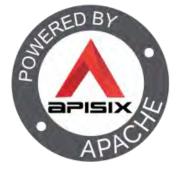

#### Observability

"In distributed systems, observability is the ability to collect data about program execution, internal states of modules, and communication between components. To improve observability, software engineers use a wide range of logging and tracing techniques and tools."

-- https://en.wikipedia.org/wiki/Event\_monitoring

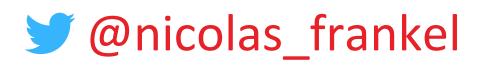

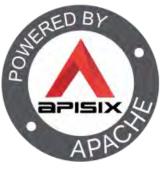

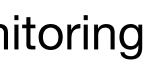

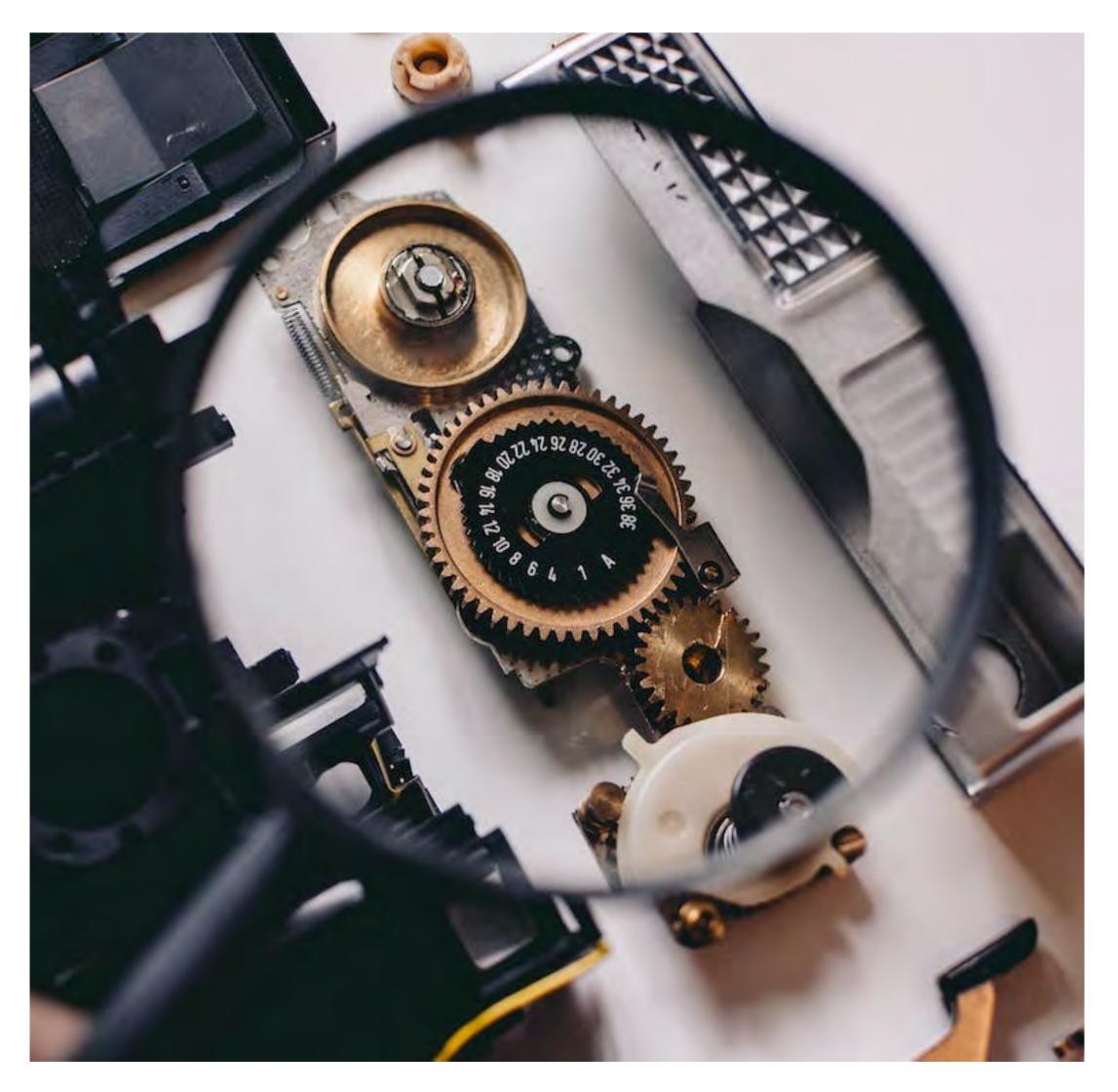

#### The 3 pillars of Observability

- 1. Metrics
- 2. Logging
- 3. Tracing

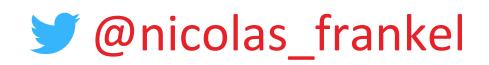

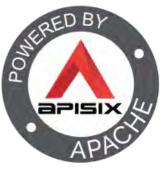

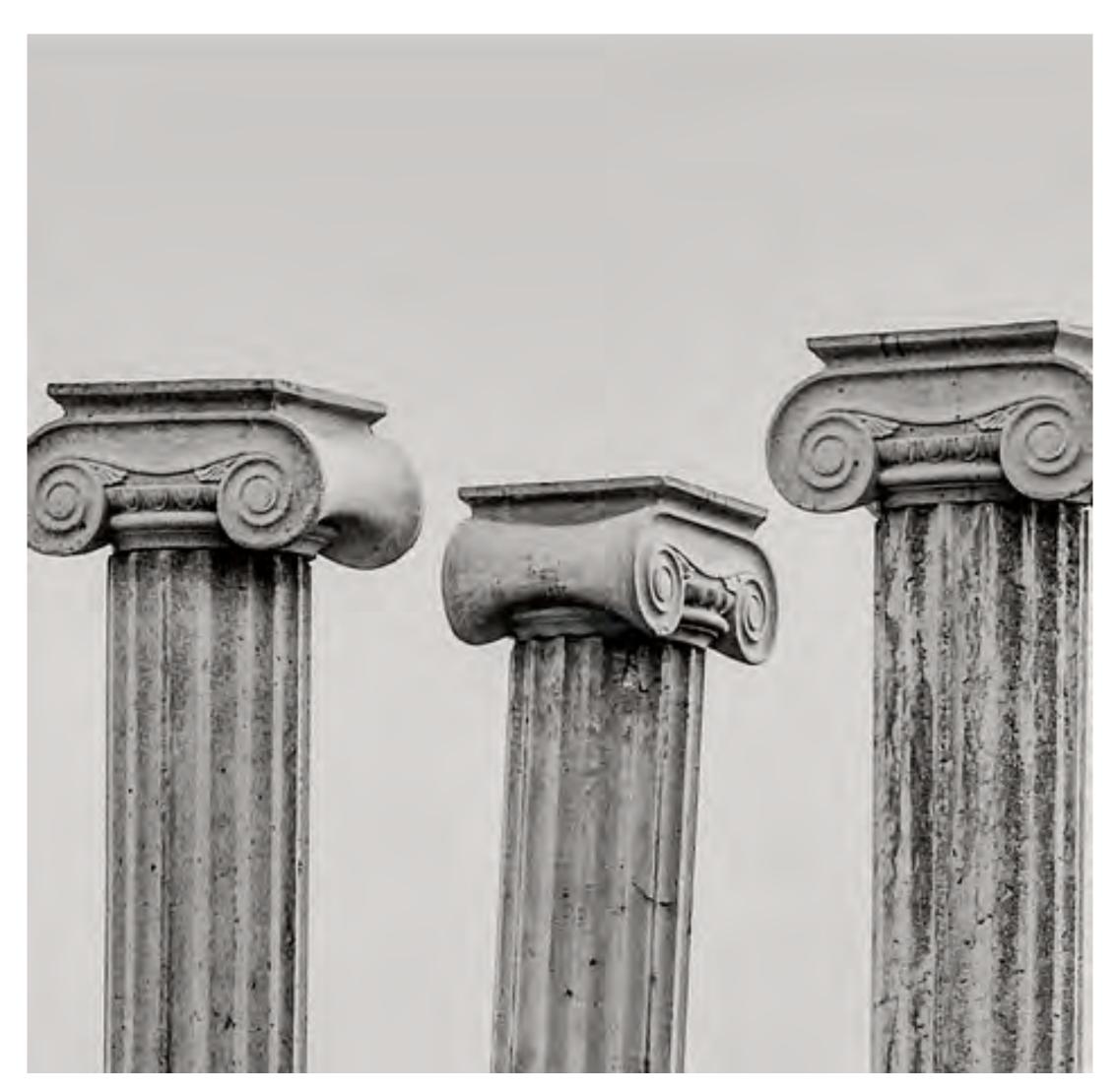

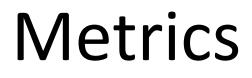

#### System metrics

- CPU, memory, etc.
- Higher-level metrics
  - Requests per second, HTTP status code, etc.

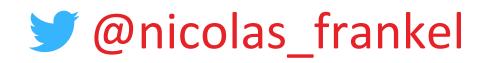

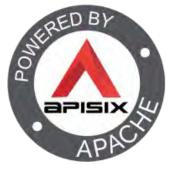

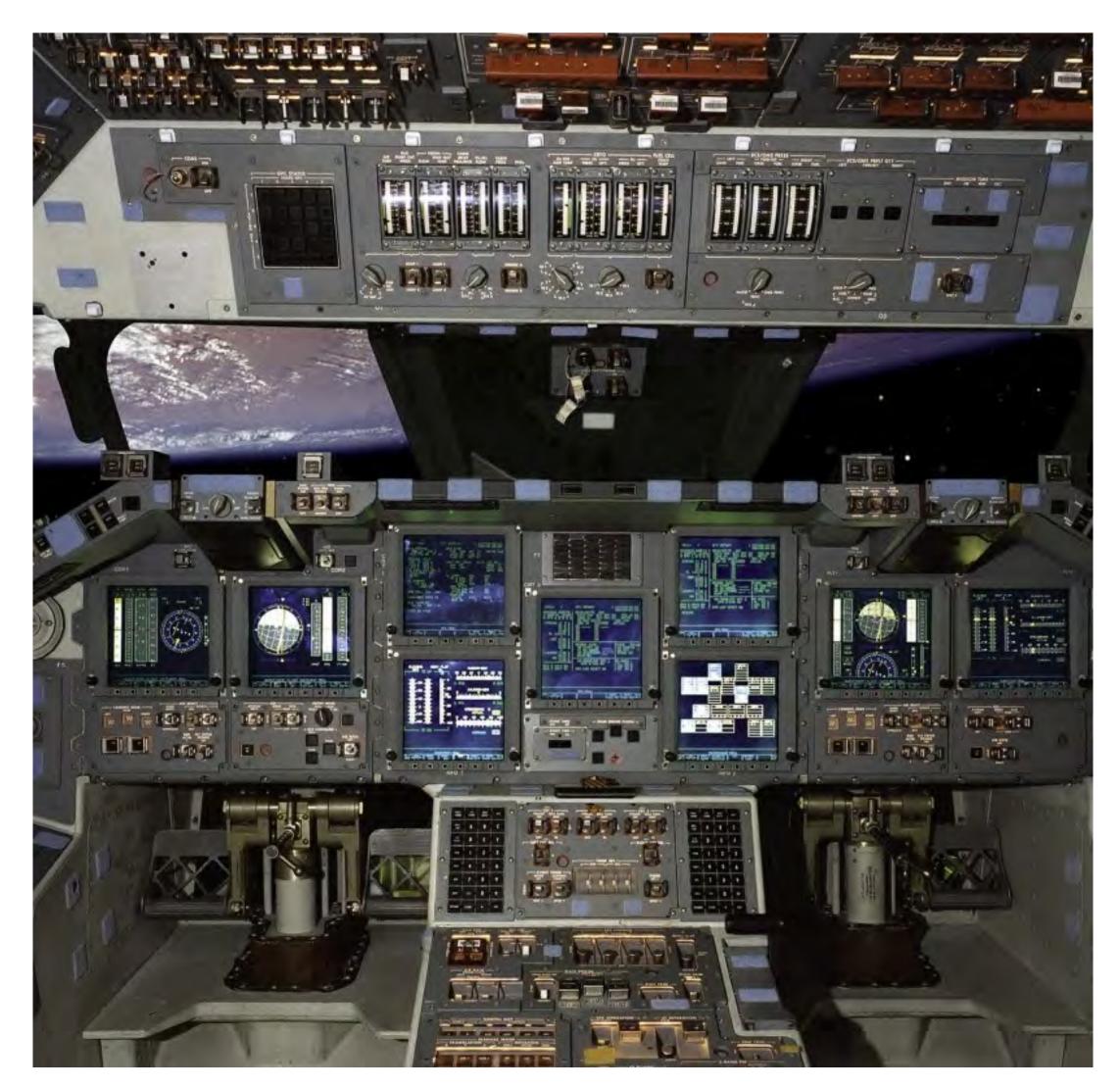

#### Logging

#### What to log

- Auto vs. manual
- Sensitive data
- Logging format
  - Human readable vs. JSON
- Where to log
  - Console vs. log files
- Logs aggregation FTW

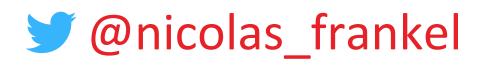

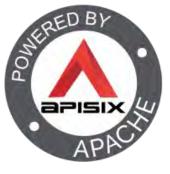

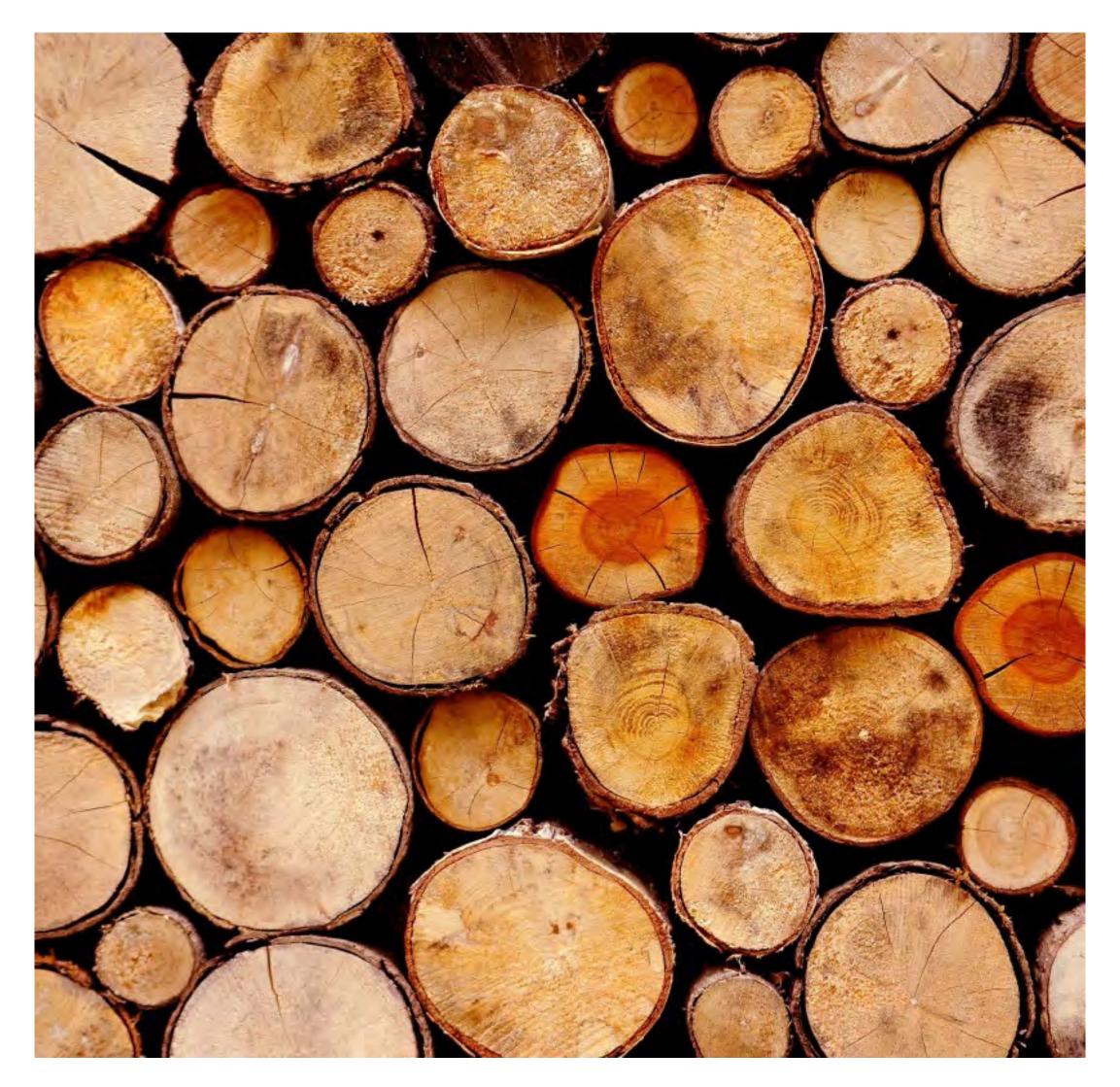

#### Centralized logging systems

#### Get the log

- Scrape vs. Send
- Parse the log
  - Structured vs. unstructured
- Store the log
- Search the log
- Display the log

> @nicolas\_frankel

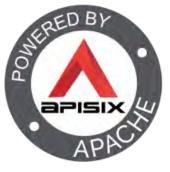

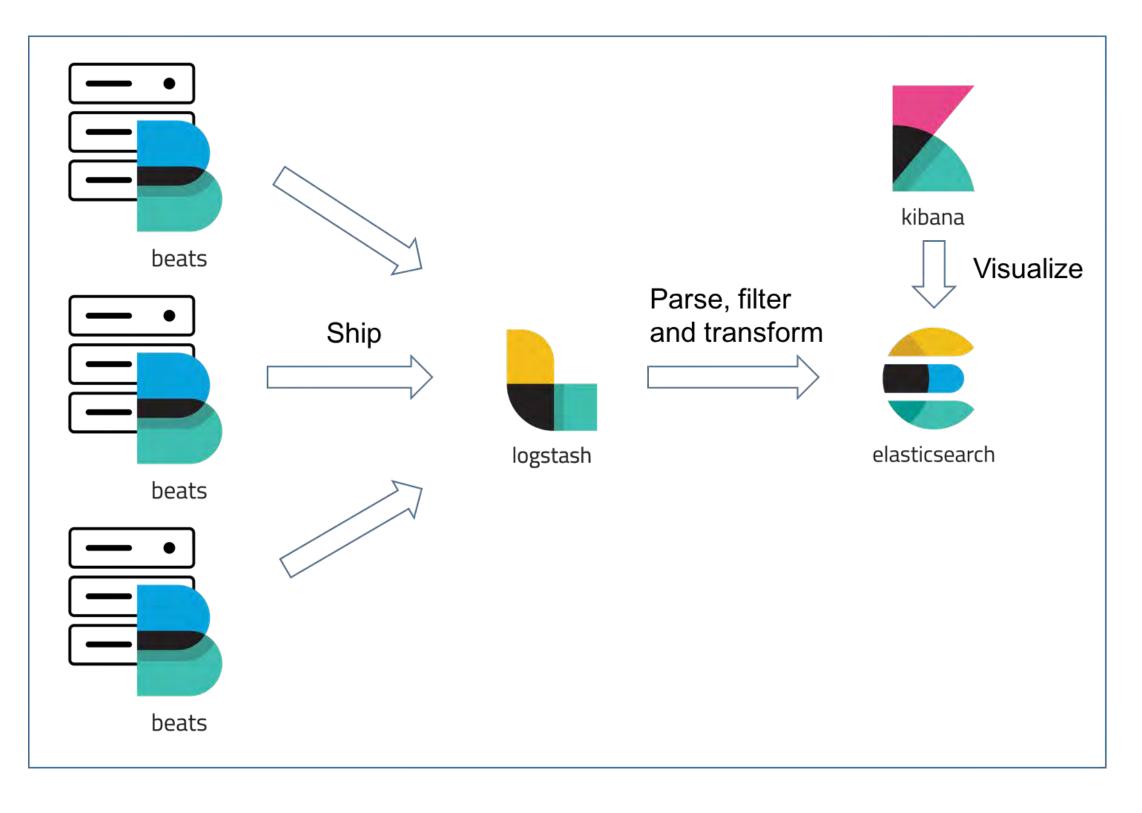

#### Some centralized logging systems

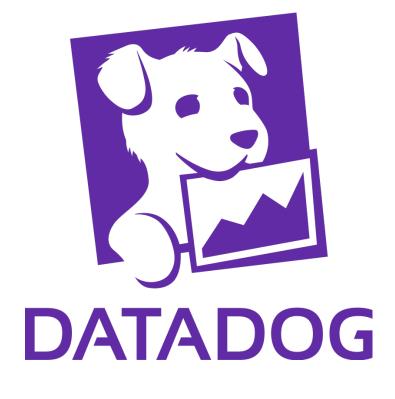

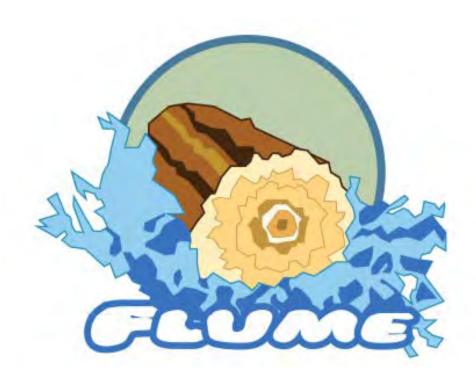

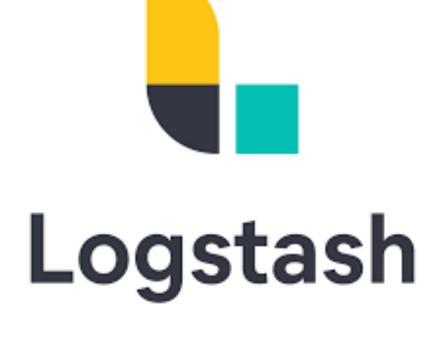

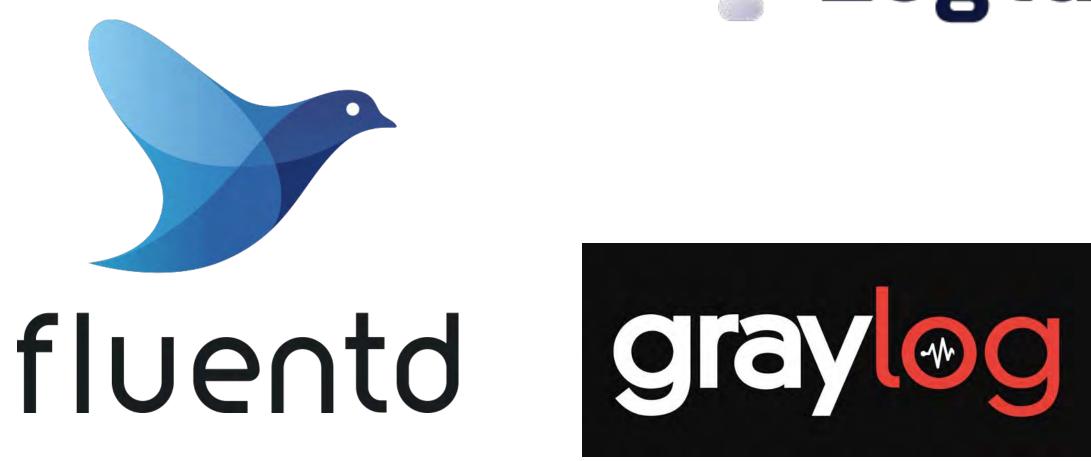

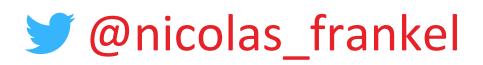

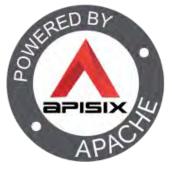

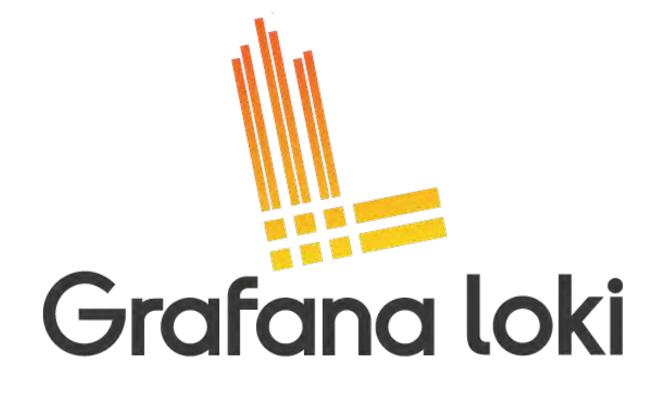

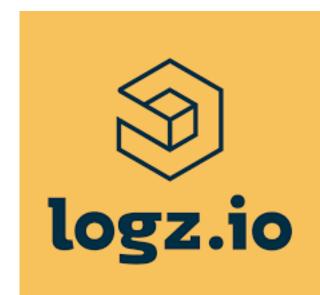

### Logtail

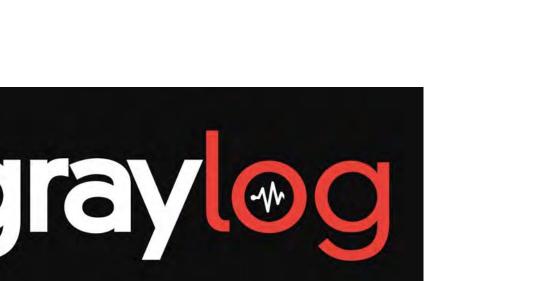

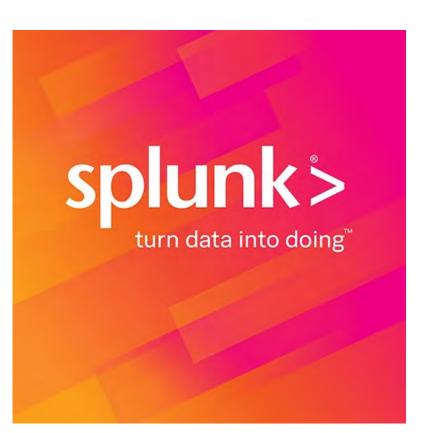

#### Tracing

### "In software engineering, tracing involves a specialized use of logging to record information about a program's execution. [...] Tracing is a cross-cutting concern."

-- https://en.wikipedia.org/wiki/Tracing\_(software)

> @nicolas\_frankel

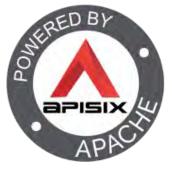

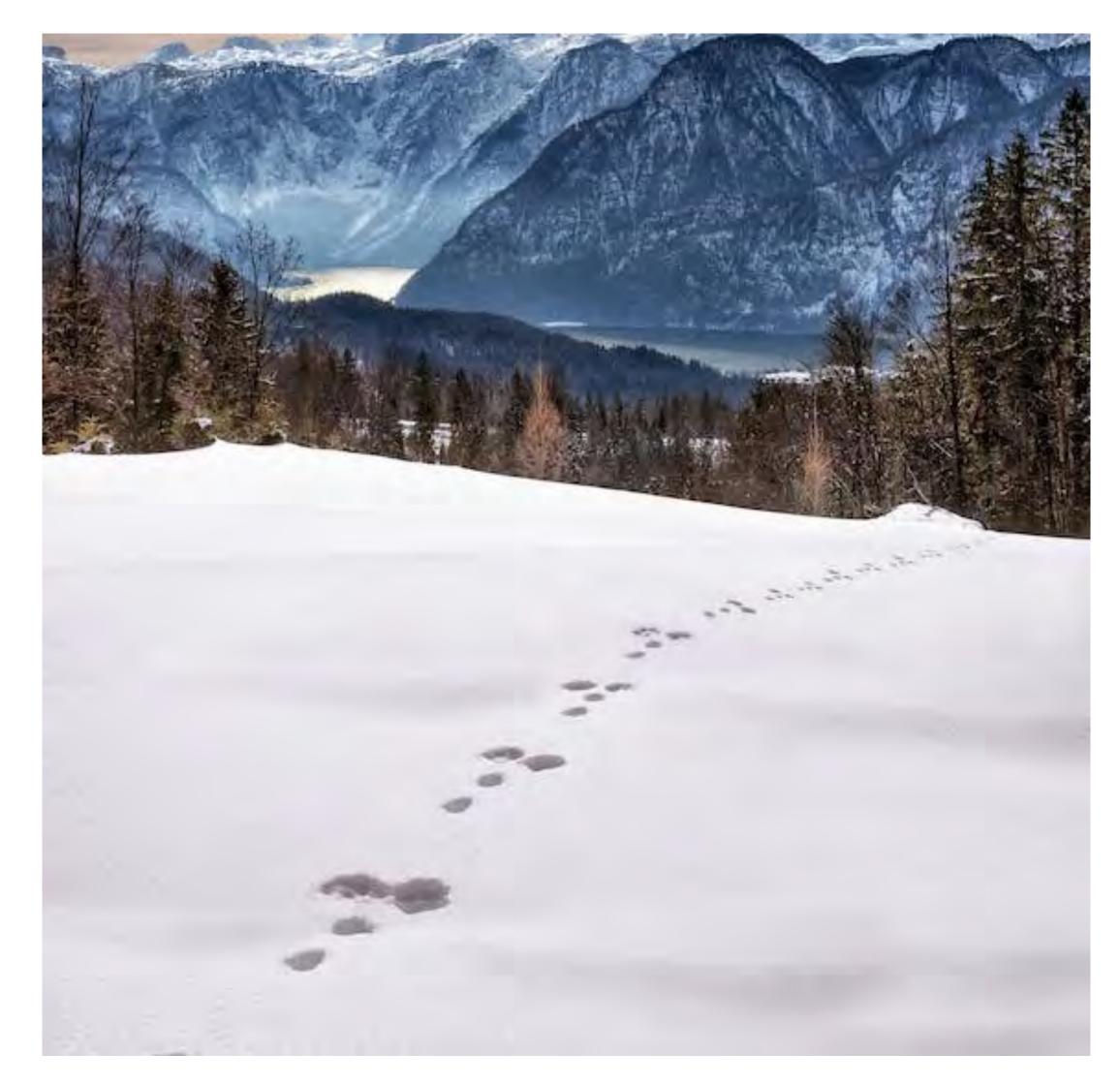

Tracing

### "Set of techniques and tools that help follow a business request through multiple components across the network"

#### -- Me (inspired by lots of others I don't remember the name of)

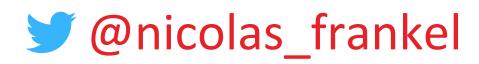

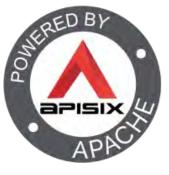

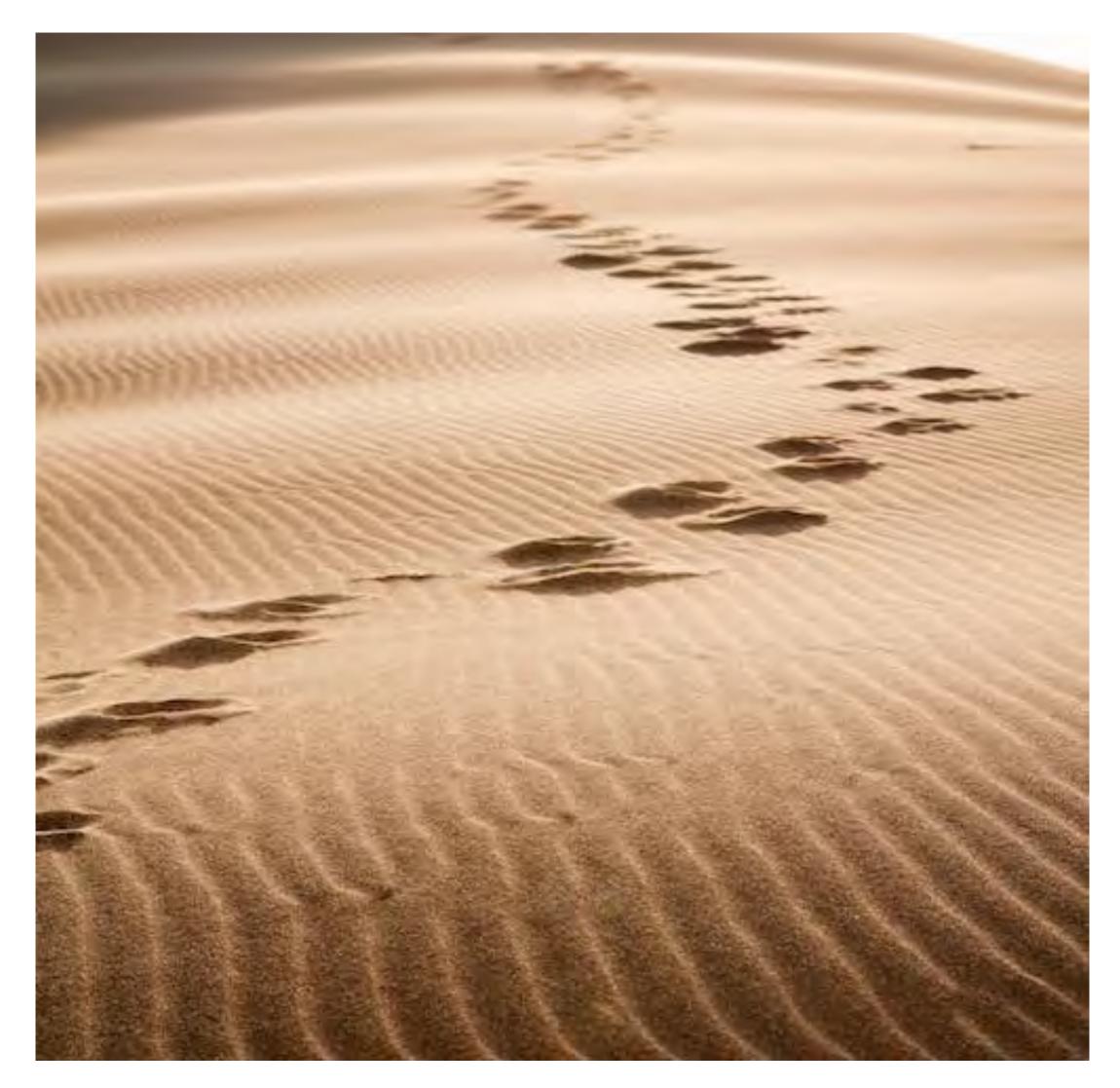

#### Tracing pioneers

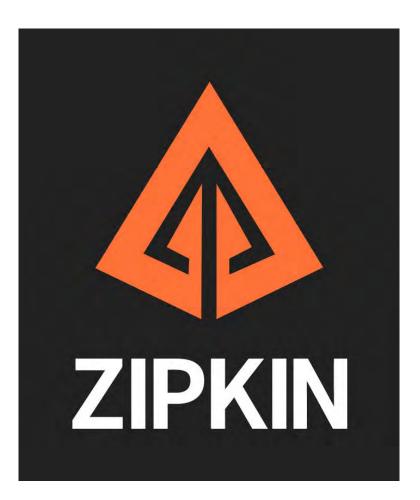

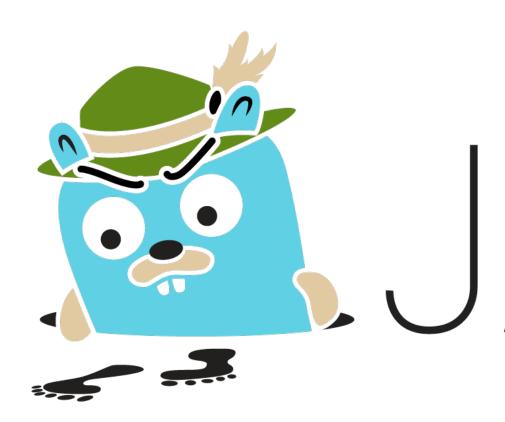

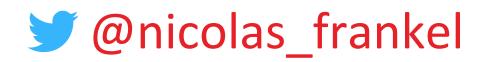

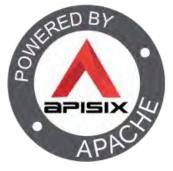

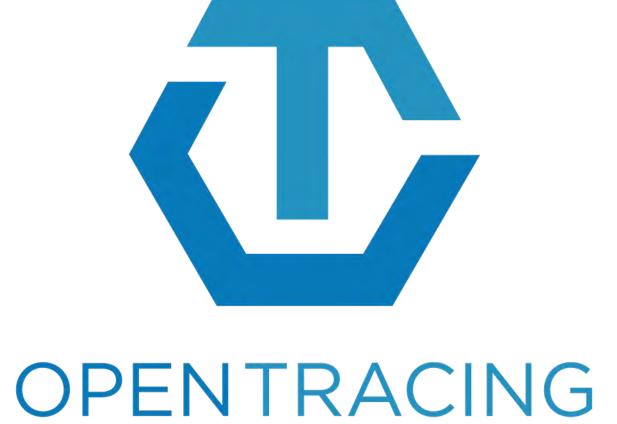

## AEGER

#### The W3C Trace Context specification

"This specification defines standard HTTP headers and a value format to propagate context information that enables distributed tracing scenarios. The specification standardizes how context information is sent and modified between services. Context information uniquely identifies individual requests in a distributed system and also defines a means to add and propagate provider-specific context information."

https://www.w3.org/TR/trace-context/

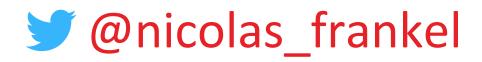

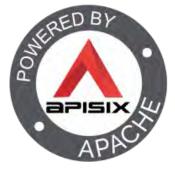

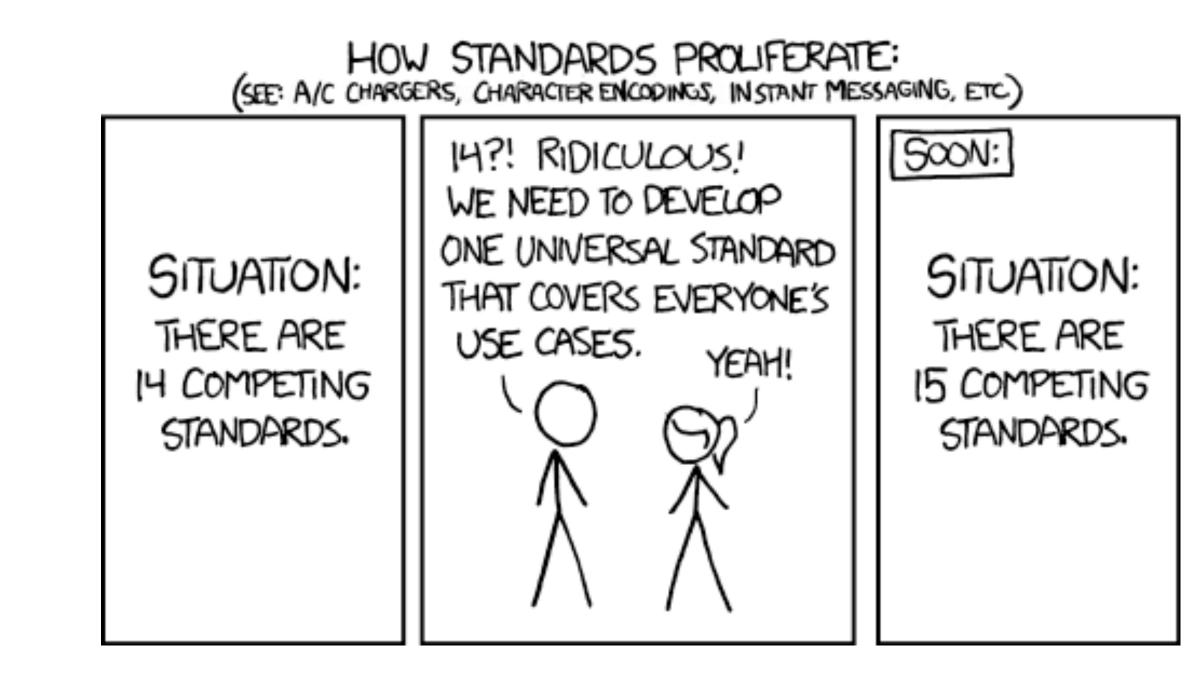

Trace: follows the path of a request that spans multiple components

Span: bound to a single component and linked to another span by a childparent relationship

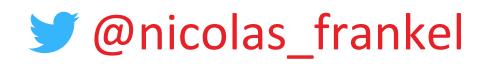

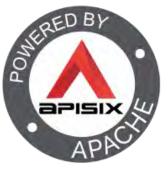

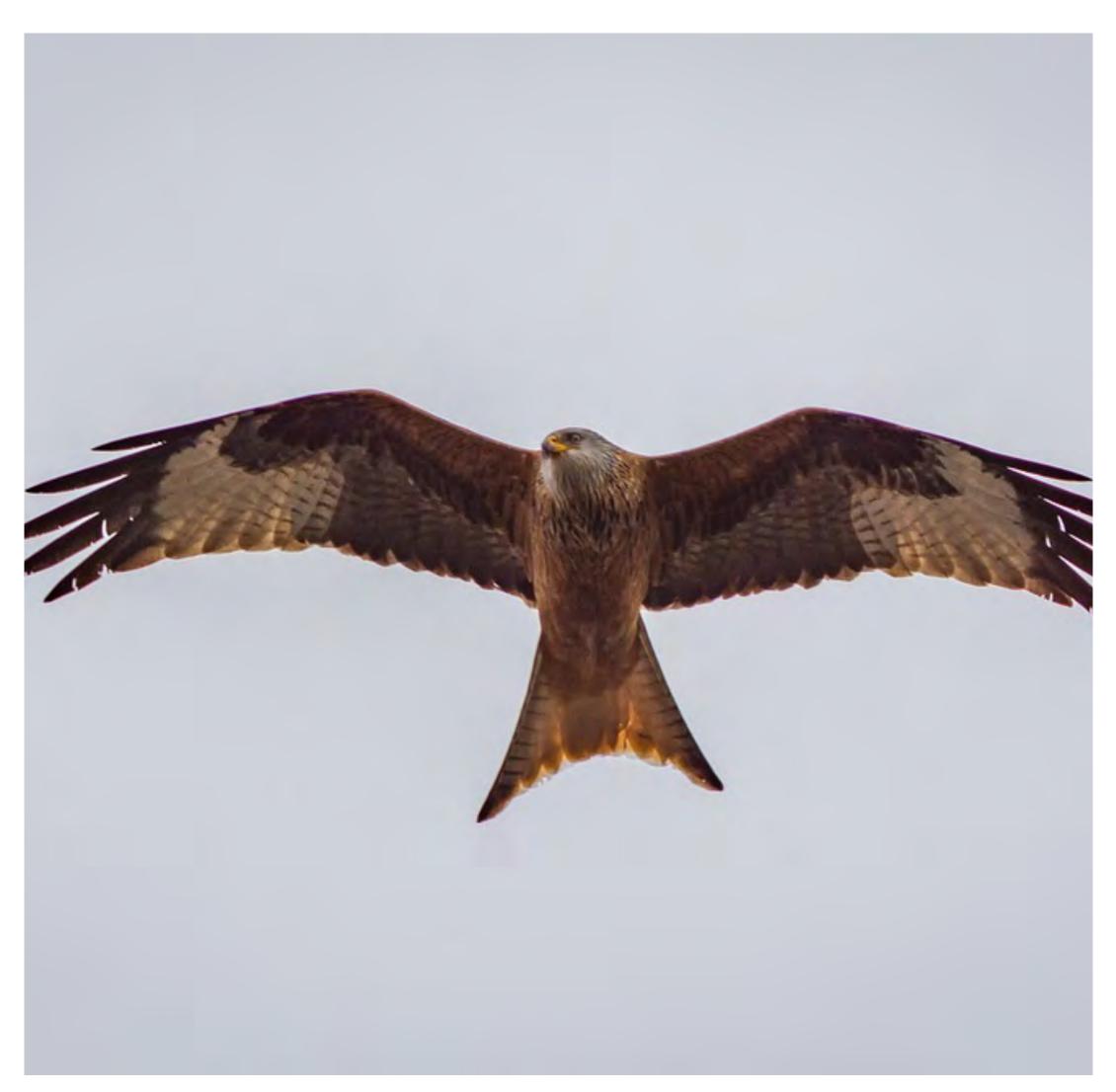

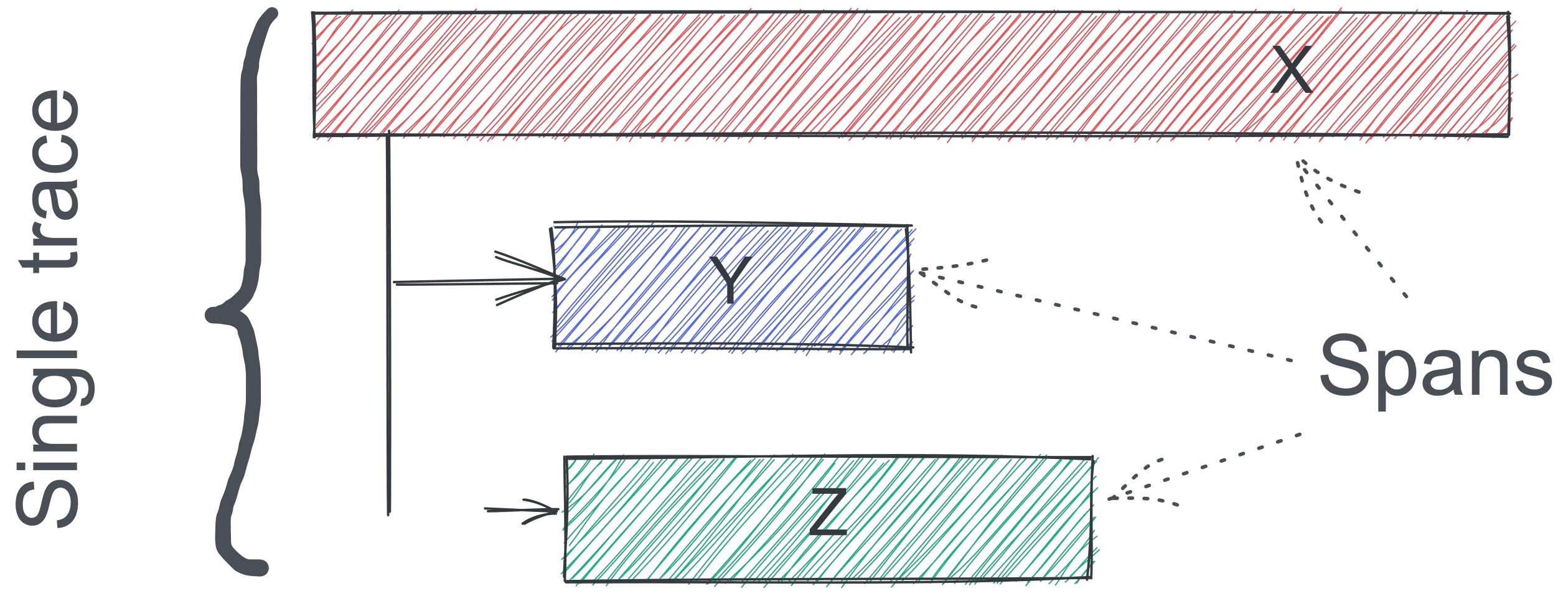

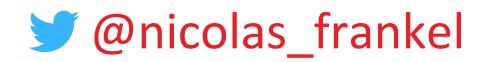

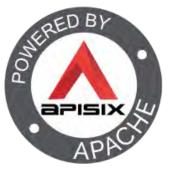

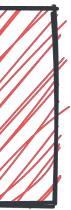

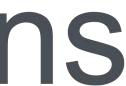

"OpenTelemetry is a collection of tools, APIs, and SDKs. Use it to instrument, generate, collect, and export telemetry data (metrics, logs, and traces) to help you analyze your software's performance and behavior."

-- https://opentelemetry.io/

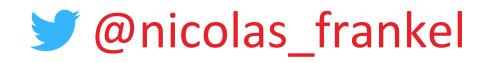

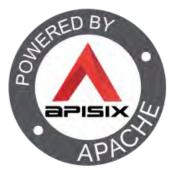

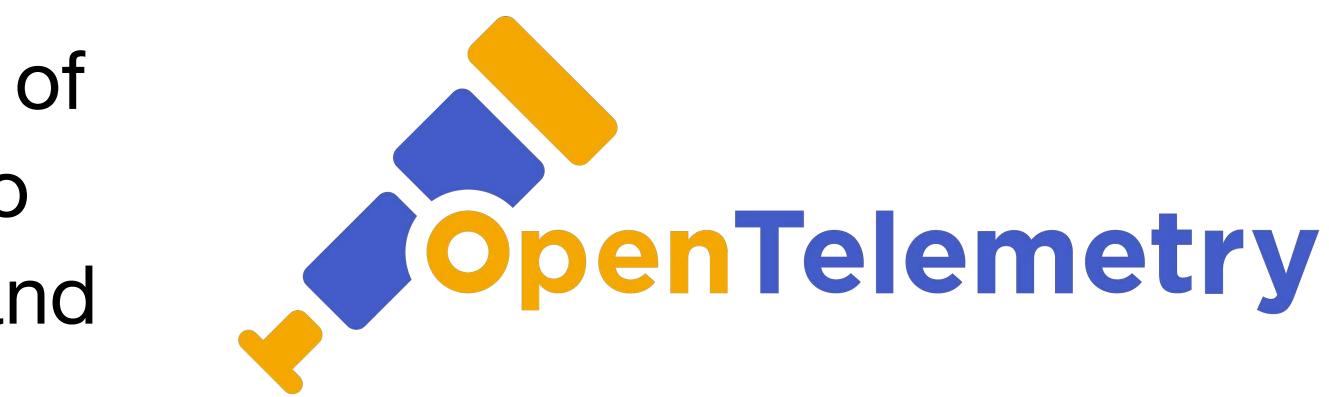

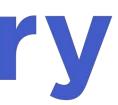

#### OpenTelemetry

- Implements W3C Trace Context
- Merge of OpenTracing and OpenCensus
- CNCF project
- Apache v2 license
- 1.3k followers on GitHub

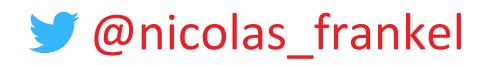

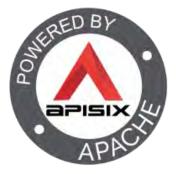

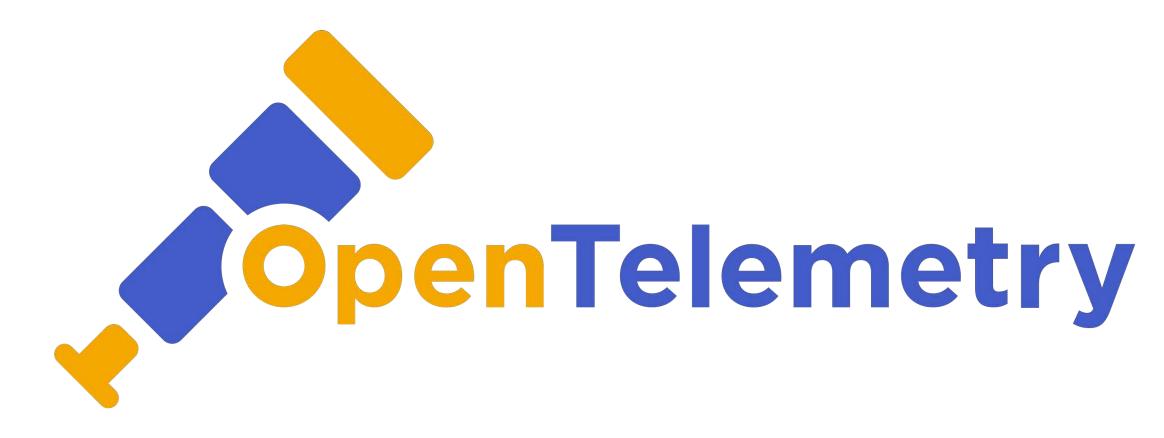

#### OpenTelemetry architecture

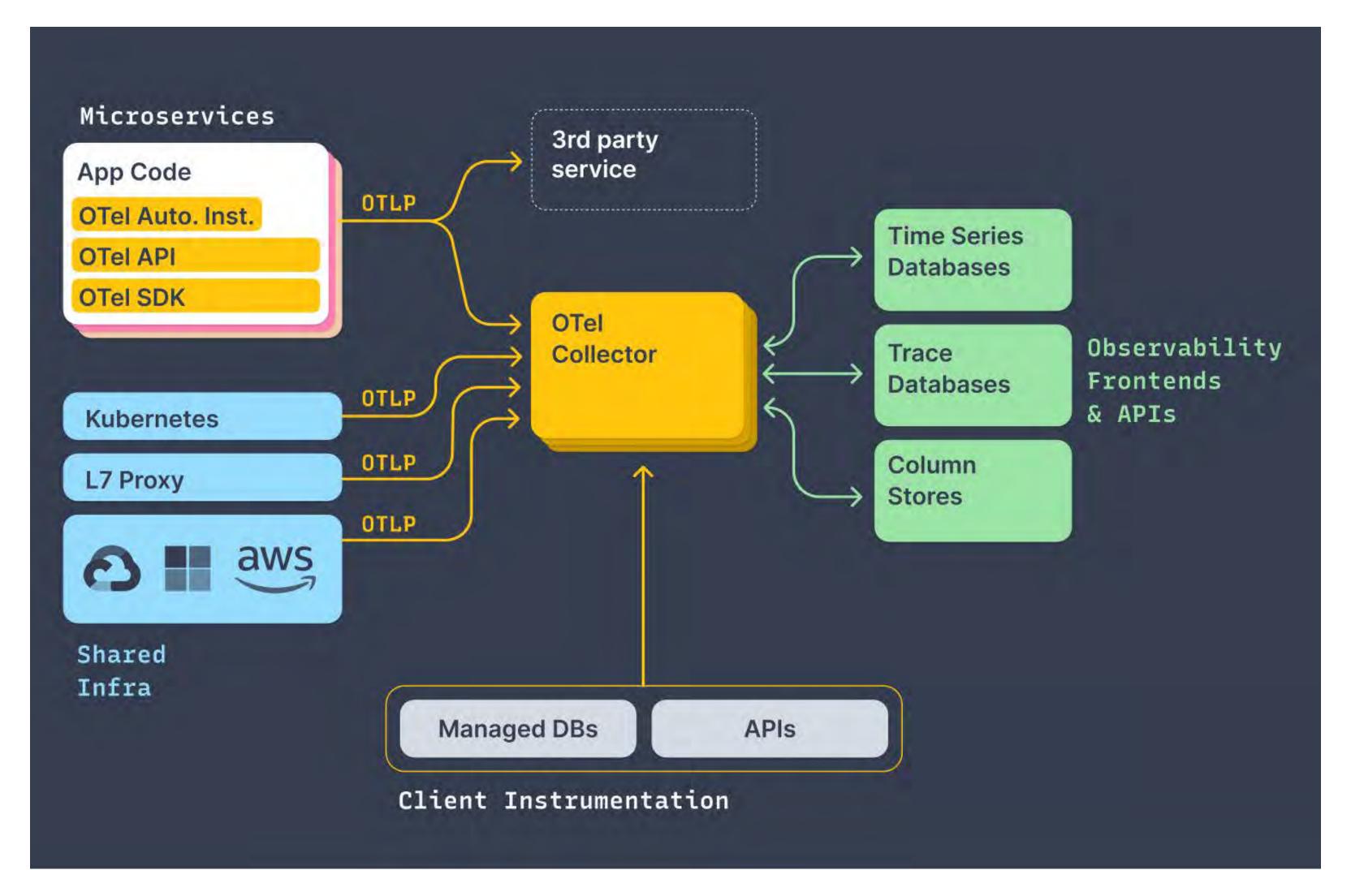

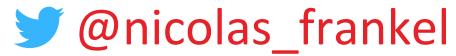

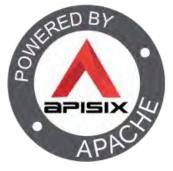

#### Life after the OTEL collector

#### OTEL provides a collector

- Jaeger and Zipkin provide compatible collectors
  - Continue using your existing tracing provider!

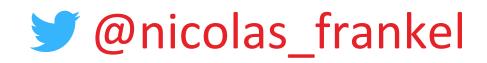

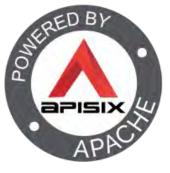

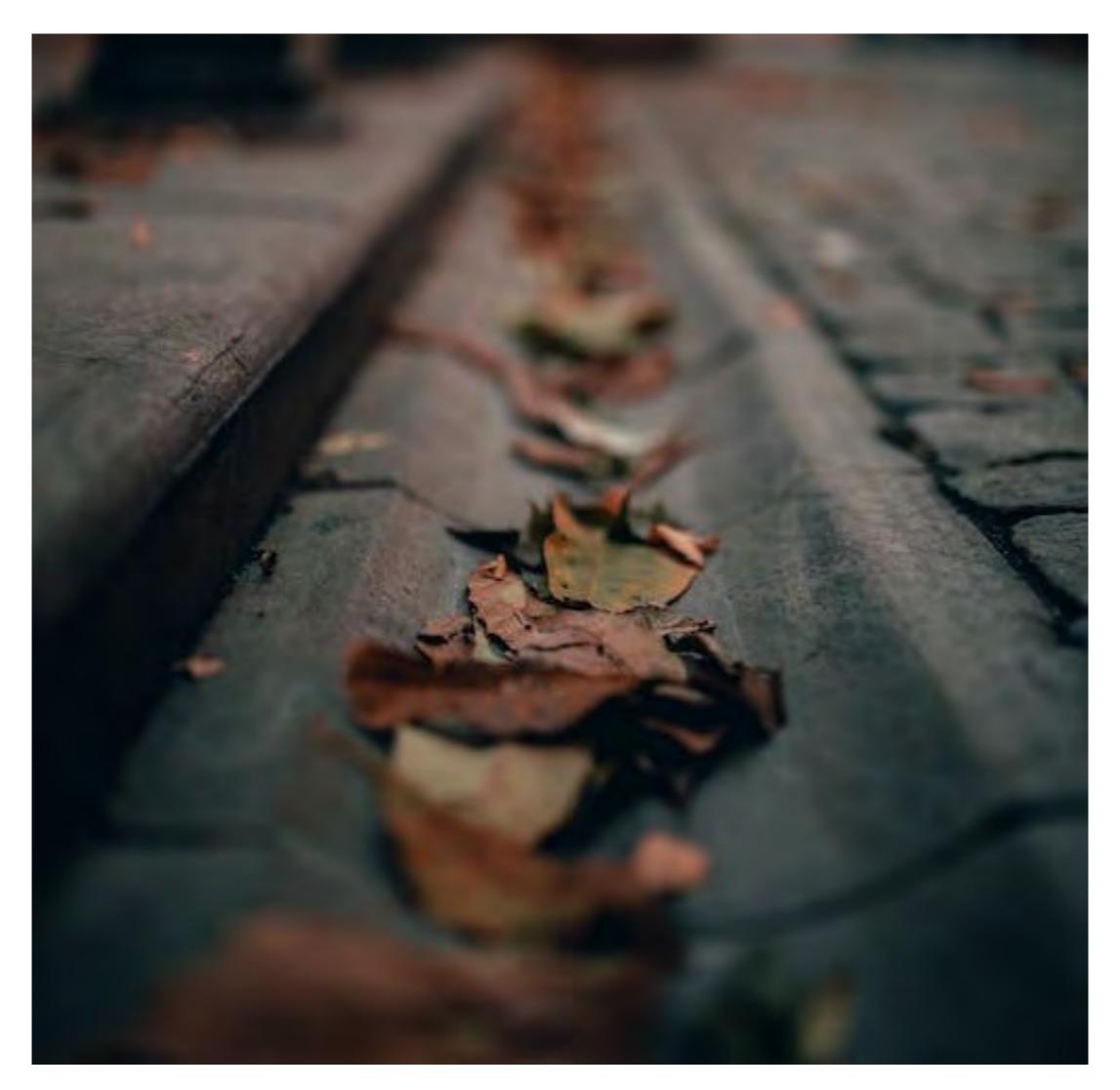

#### Auto-instrumentation vs. manual instrumentation

#### Auto-instrumentation

### • Via the runtime

### Manual instrumentation

Library dependency + API

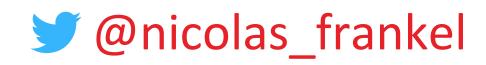

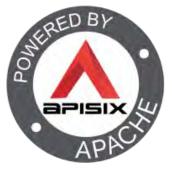

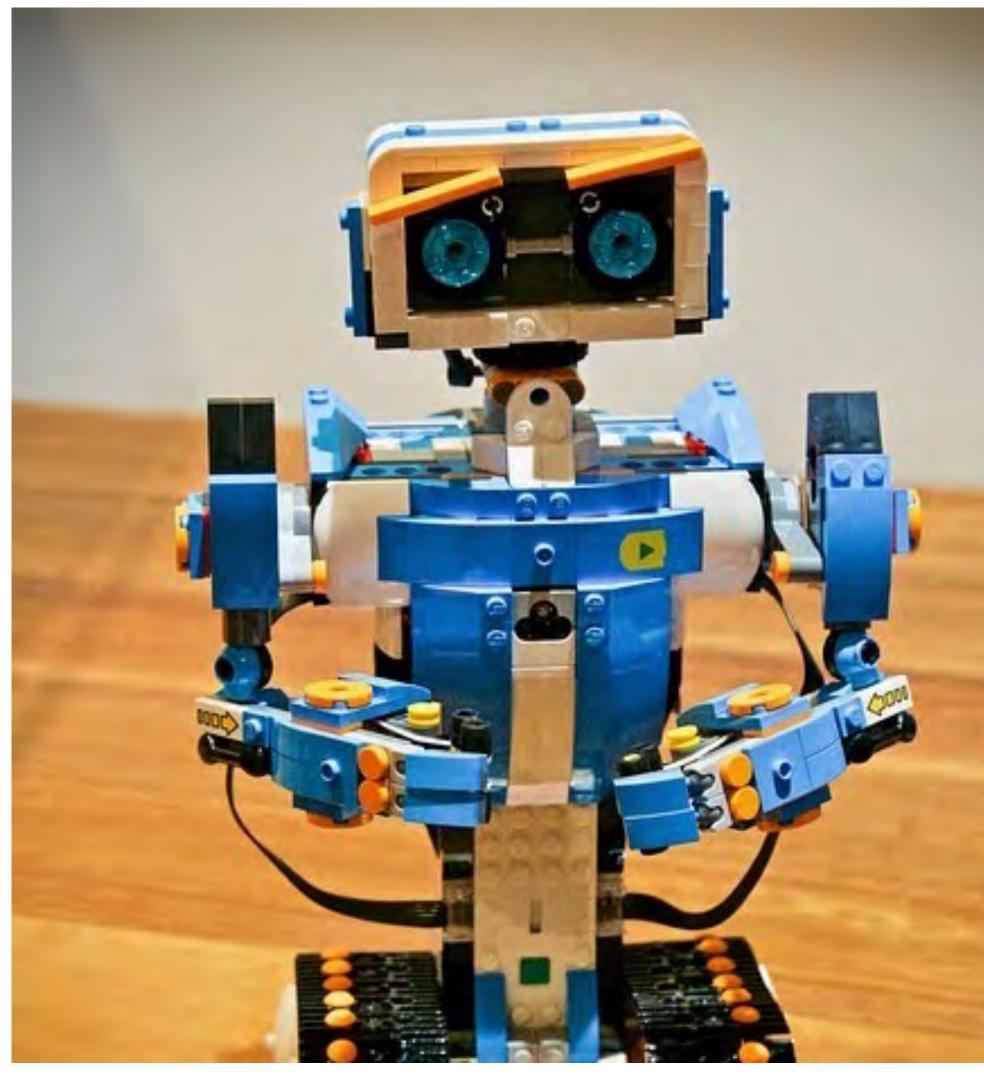

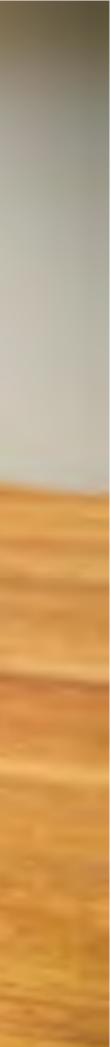

#### Benefits of auto-instrumentation

## Low-hanging fruit No coupling

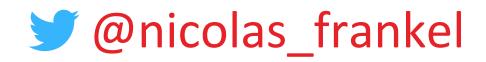

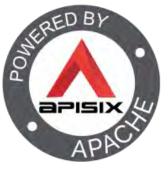

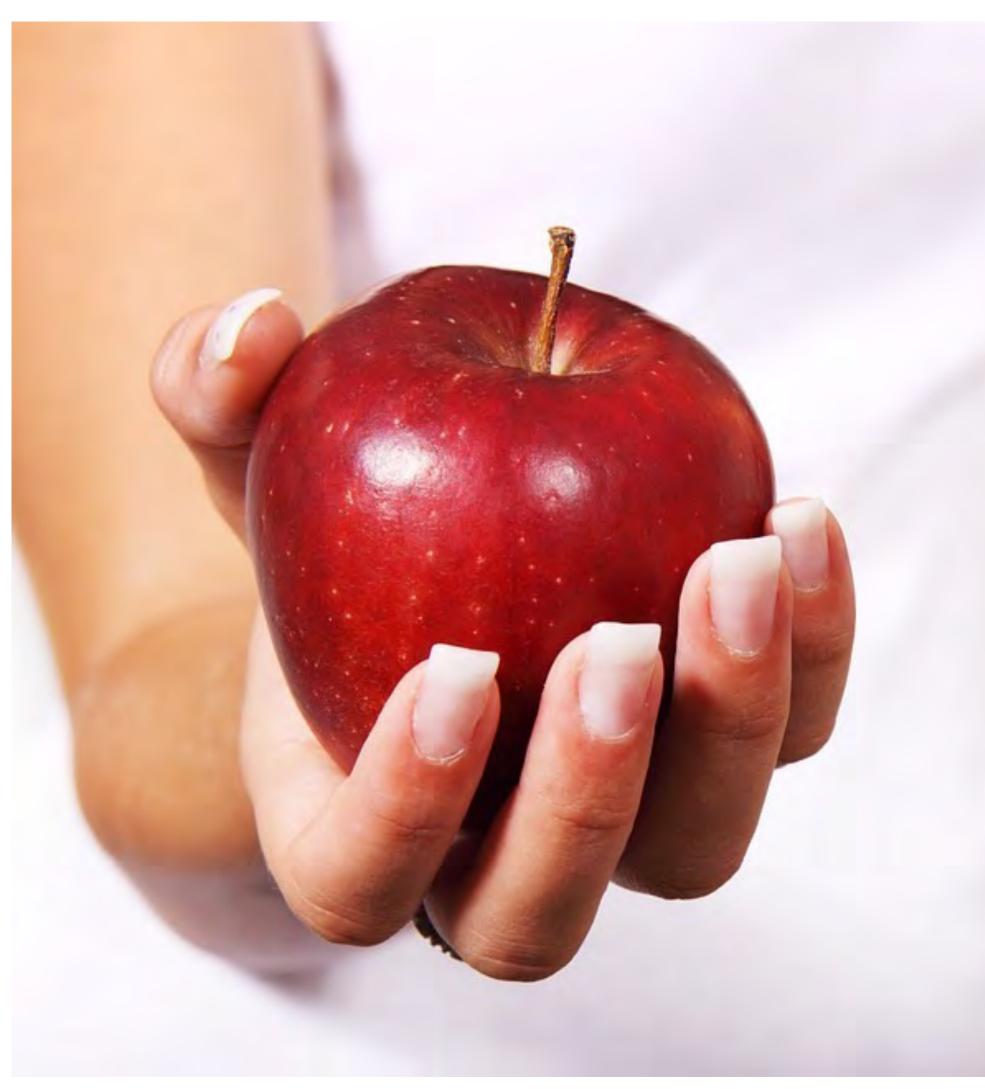

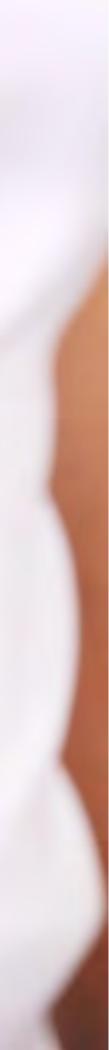

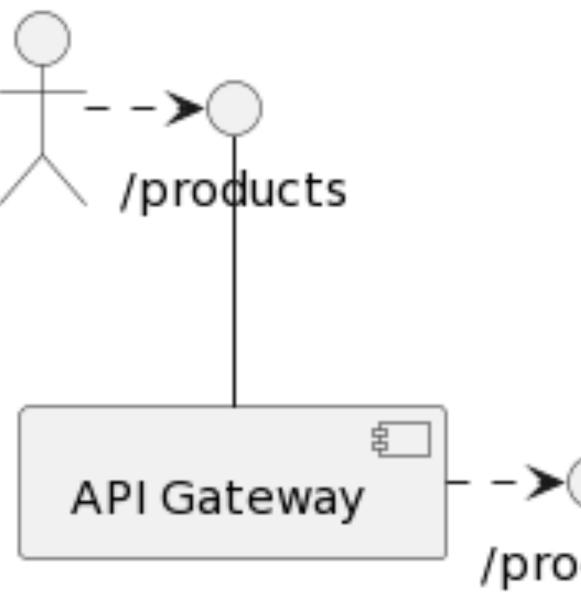

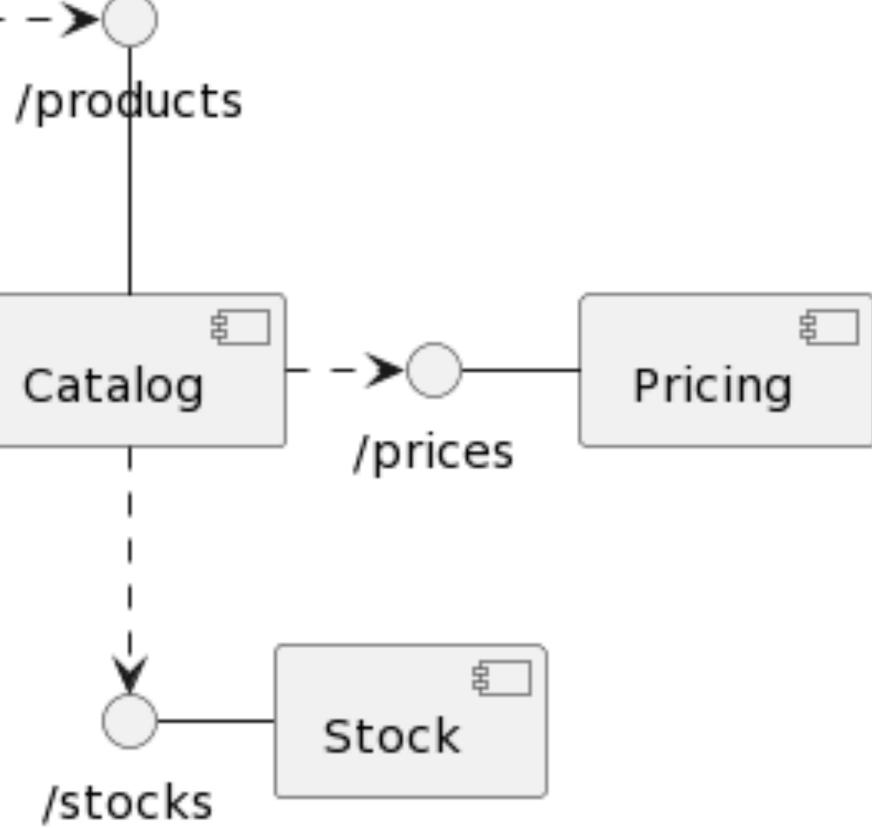

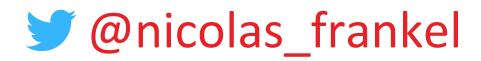

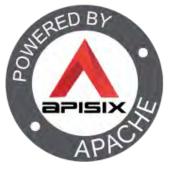

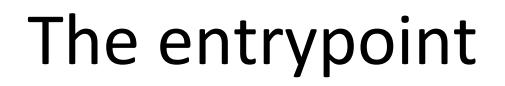

#### The most important part as it generates the first ID

Reverse proxy/API Gateway

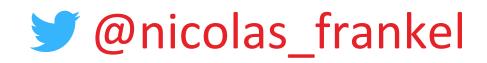

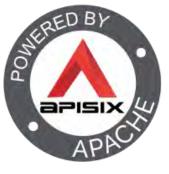

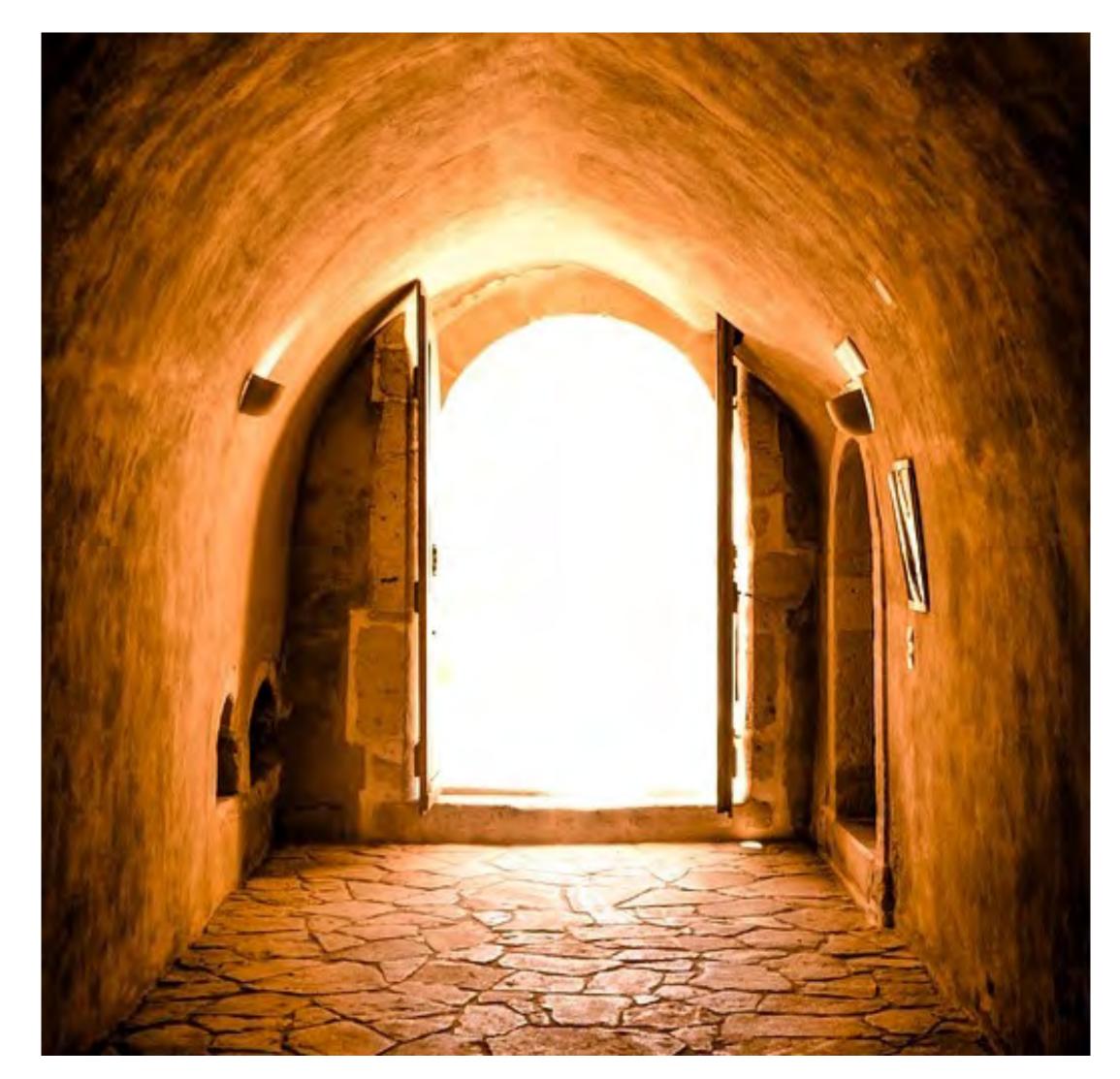

#### Apache APISIX, an API Gateway the Apache way

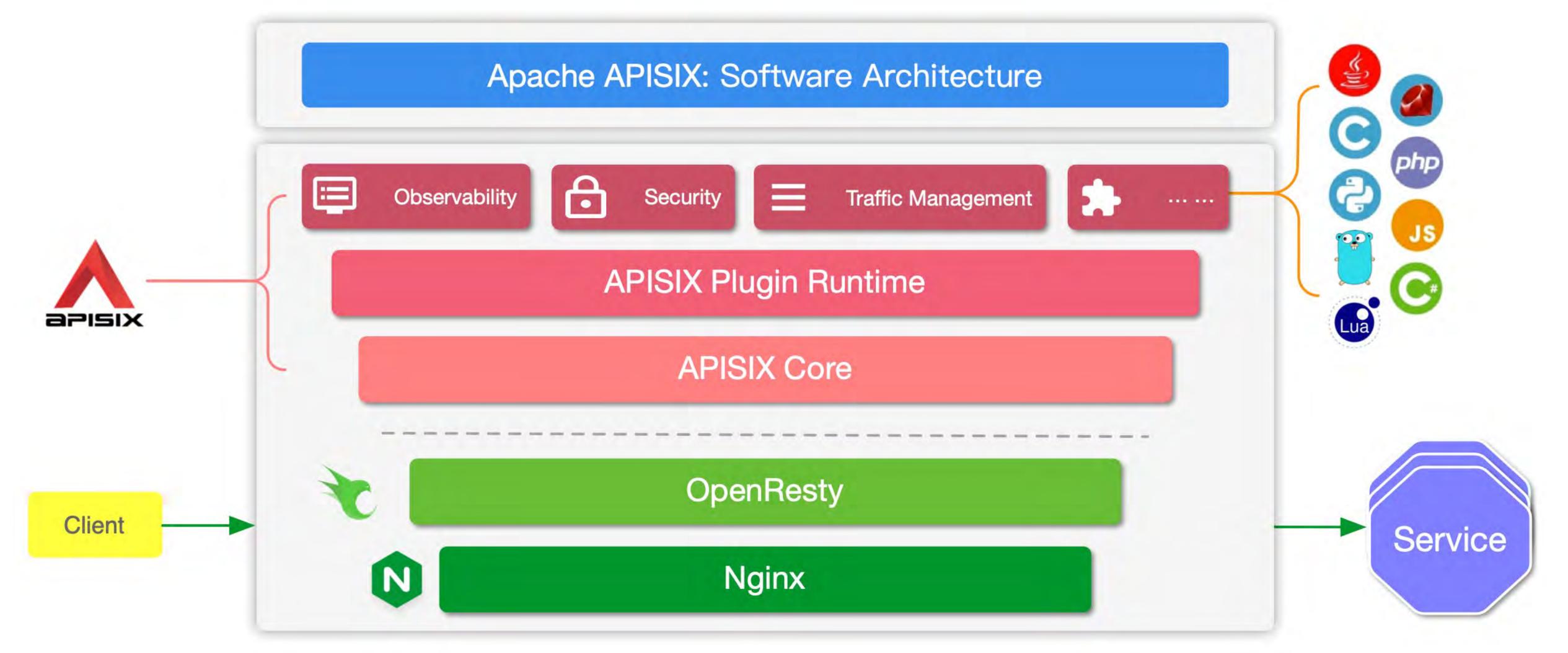

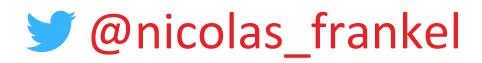

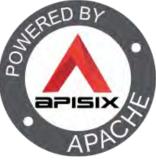

#### General configuration

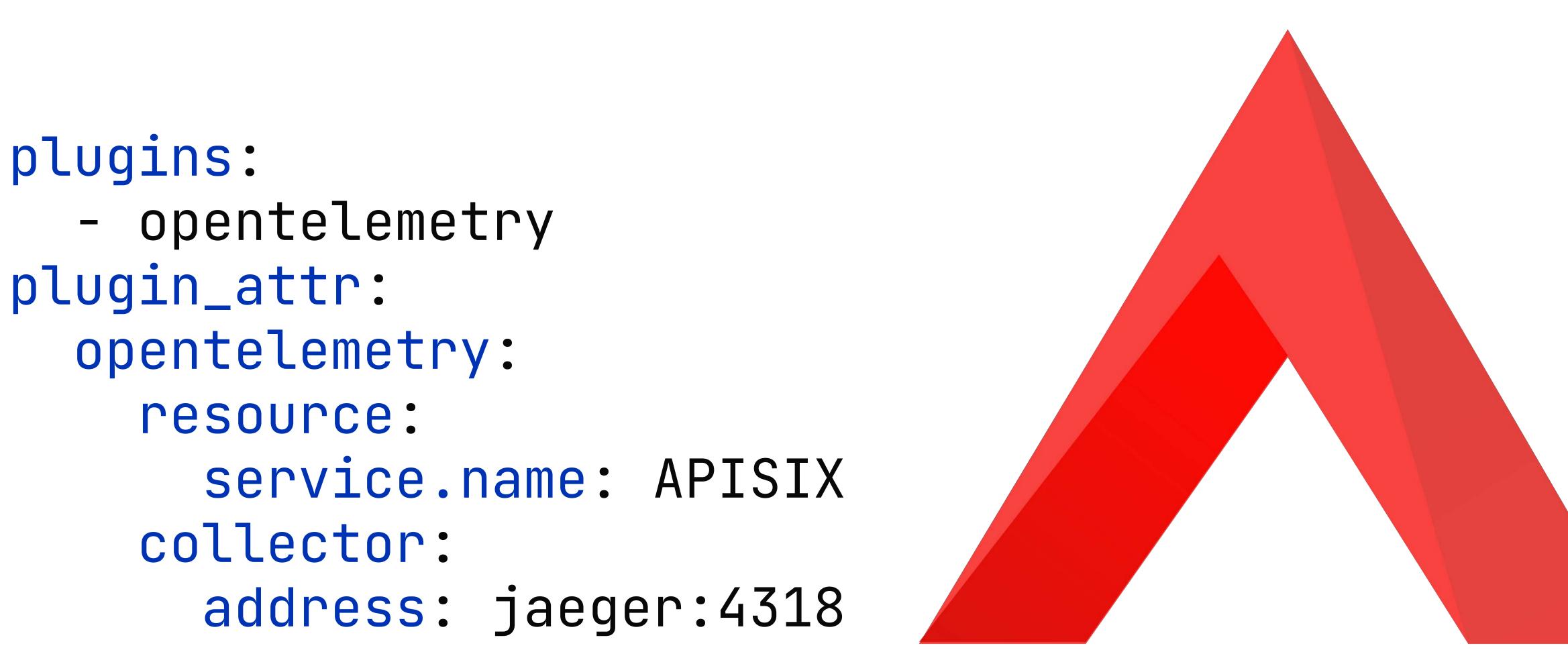

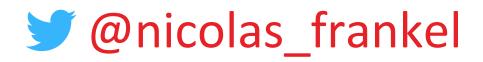

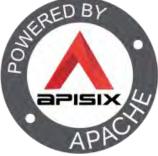

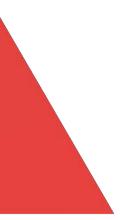

#### Per-route (or global rule) configuration

#### plugins: opentelemetry: sampler: name: always\_on additional\_attributes: - route\_id - request\_method - http\_x-ot-key

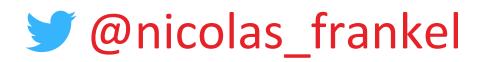

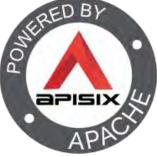

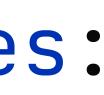

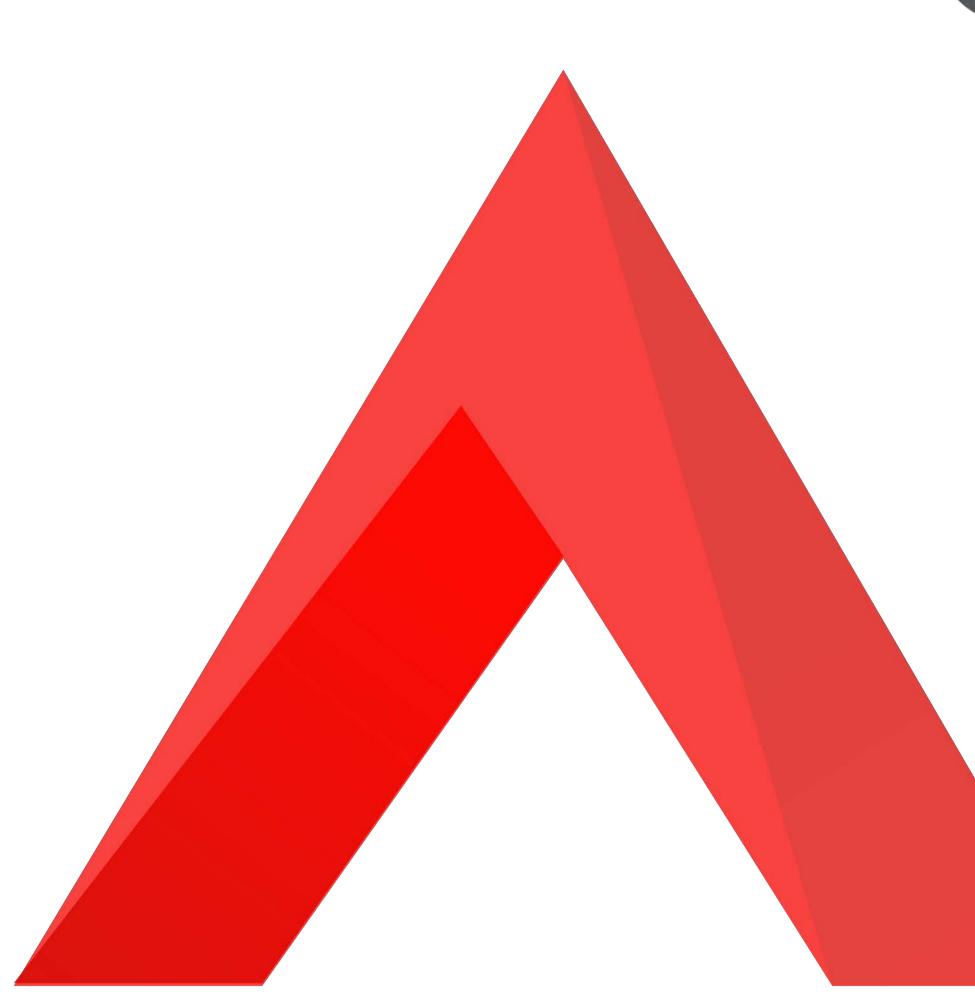

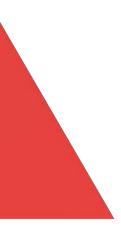

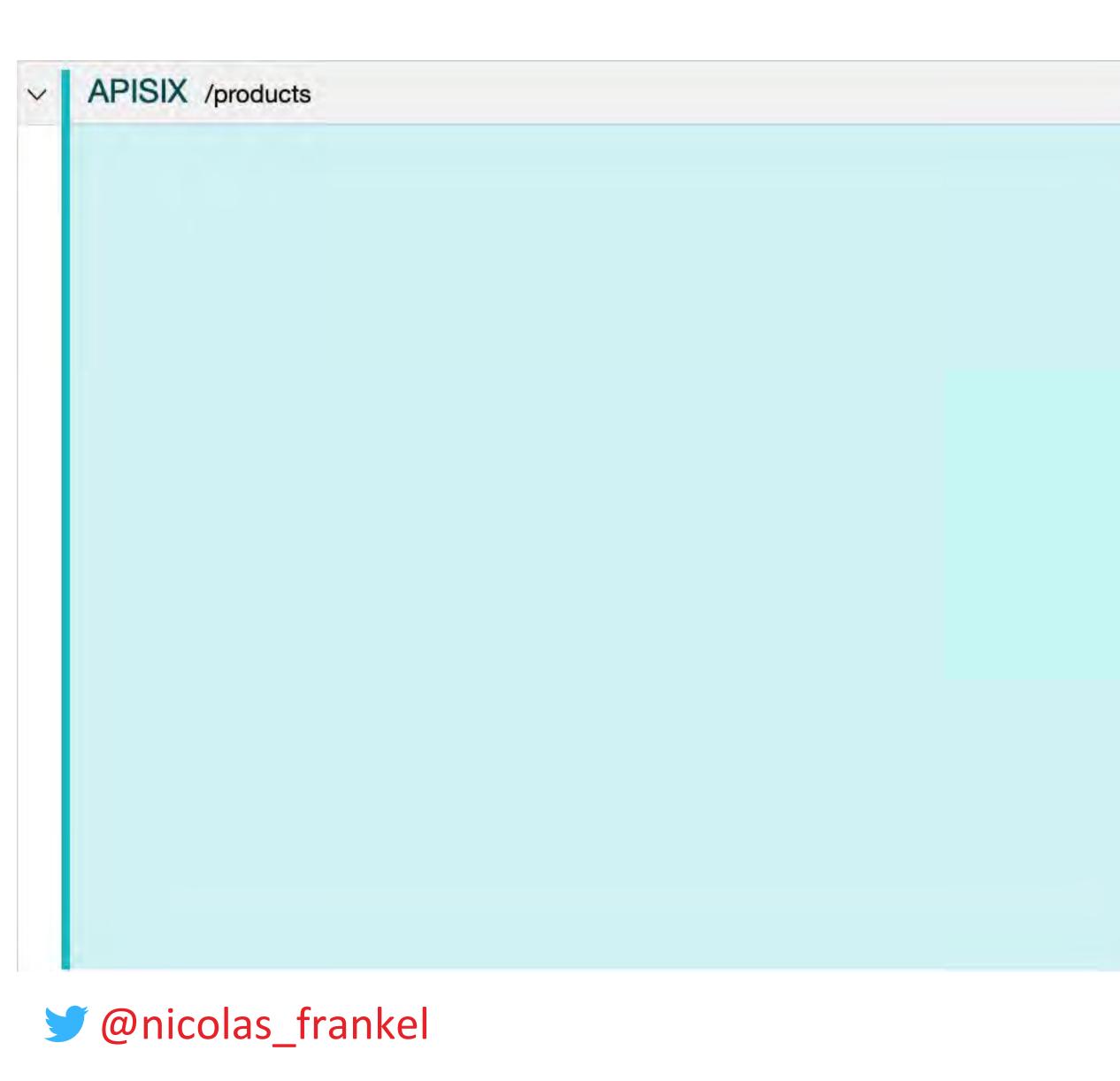

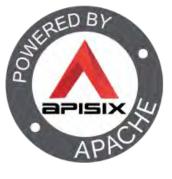

#### /products

|   | -    |
|---|------|
| V | Tags |
|   |      |

| http_x-ot-key | Hello World |  |
|---------------|-------------|--|
|---------------|-------------|--|

internal.span.format proto

otel.library.name opentelemetry-lua

request\_method GET

route

route\_id

service

span.kind

routes#1

server

> Process: hostname = 813531c9b4b9 telemetry.sdk.language = lua

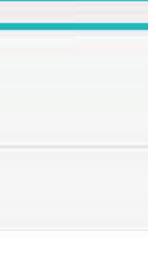

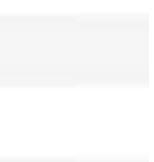

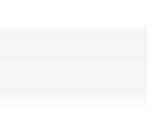

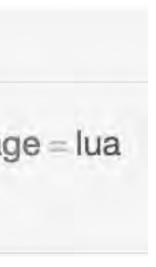

JVM auto-instrumentation implementation

- Via a Java agent:
  - -javaagent:otel.jar
- Regardless of:
  - The language
  - The framework

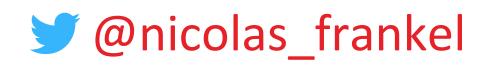

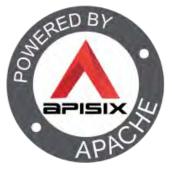

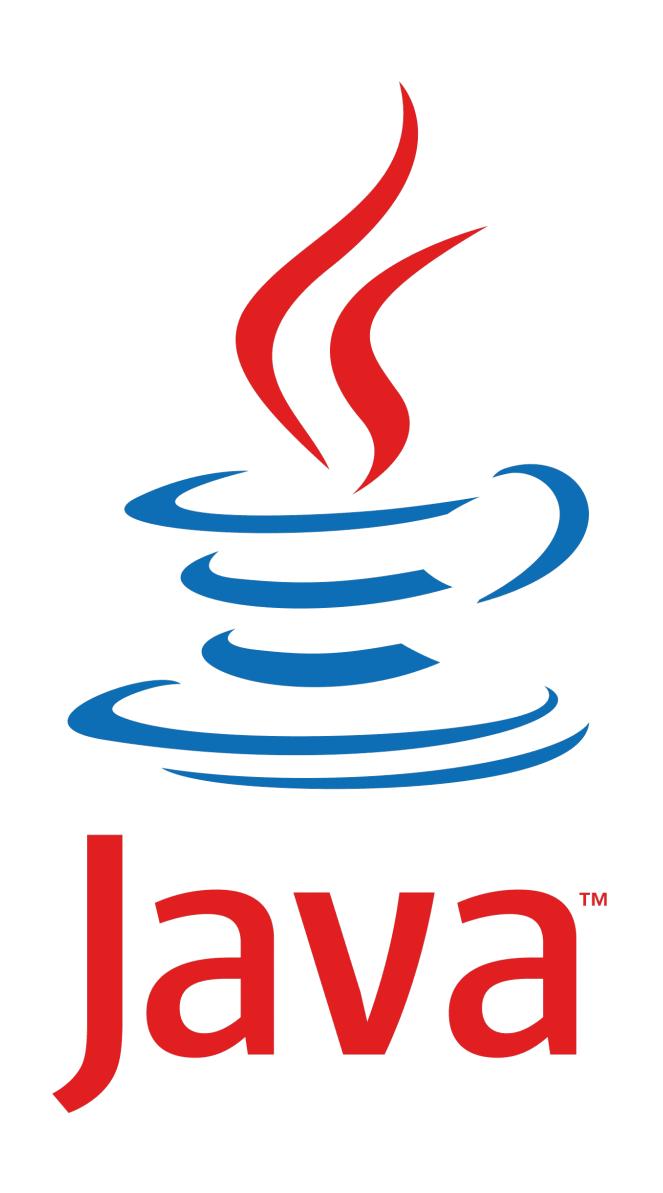

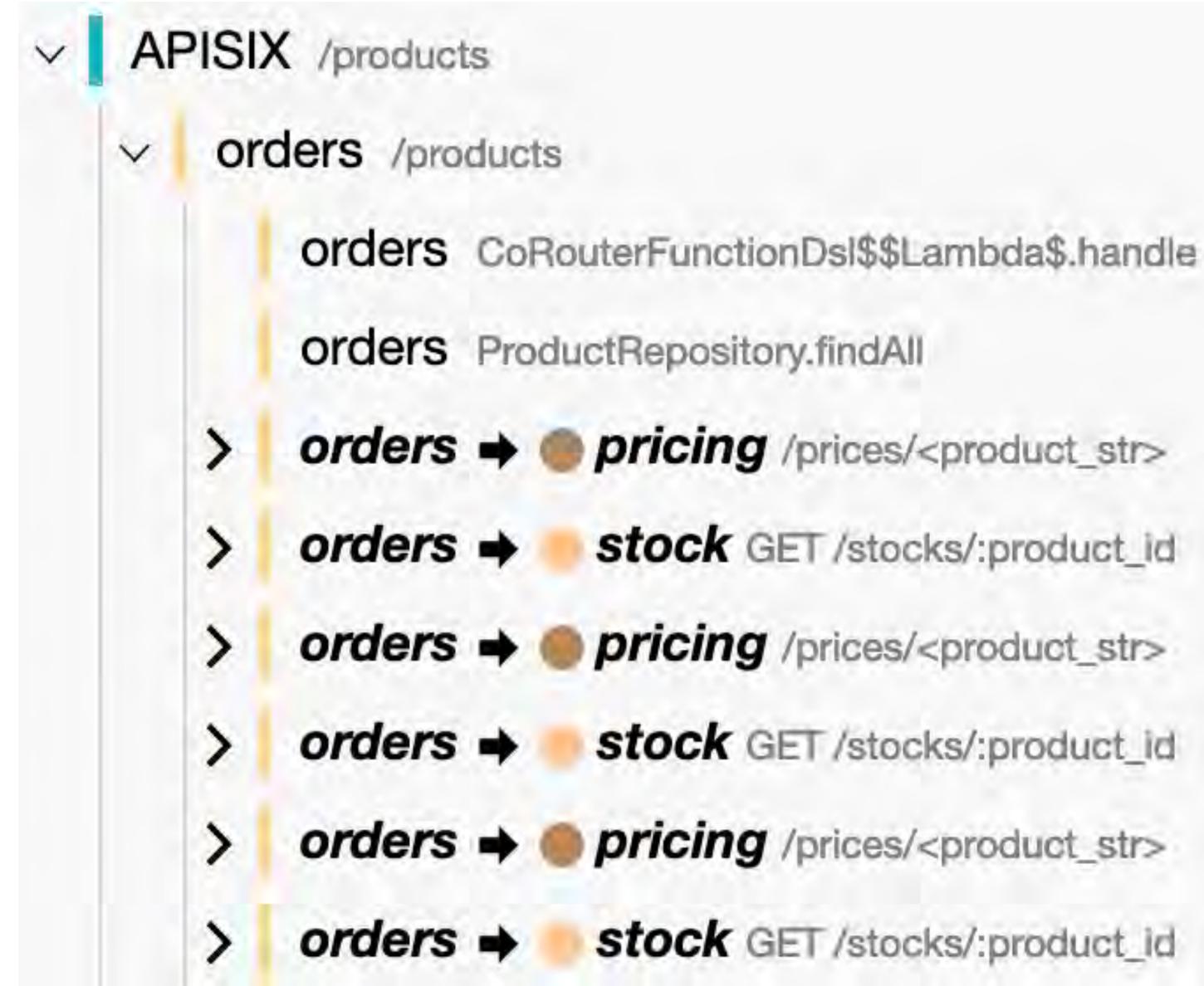

> @nicolas\_frankel

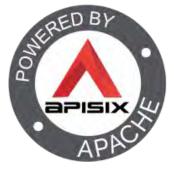

#### JVM explicit instrumentation

## Requires the OTEL dependencyUsage:

- Annotations
- API call

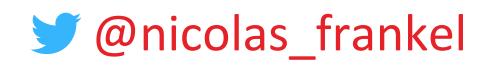

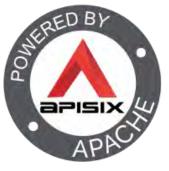

#### Annotations

# @WithSpan("ProductHandler.fetch") private suspend fun fetchProductDetails( @SpanAttribute("id") id: Long, product: Product) { // ...

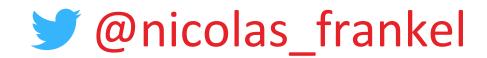

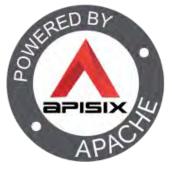

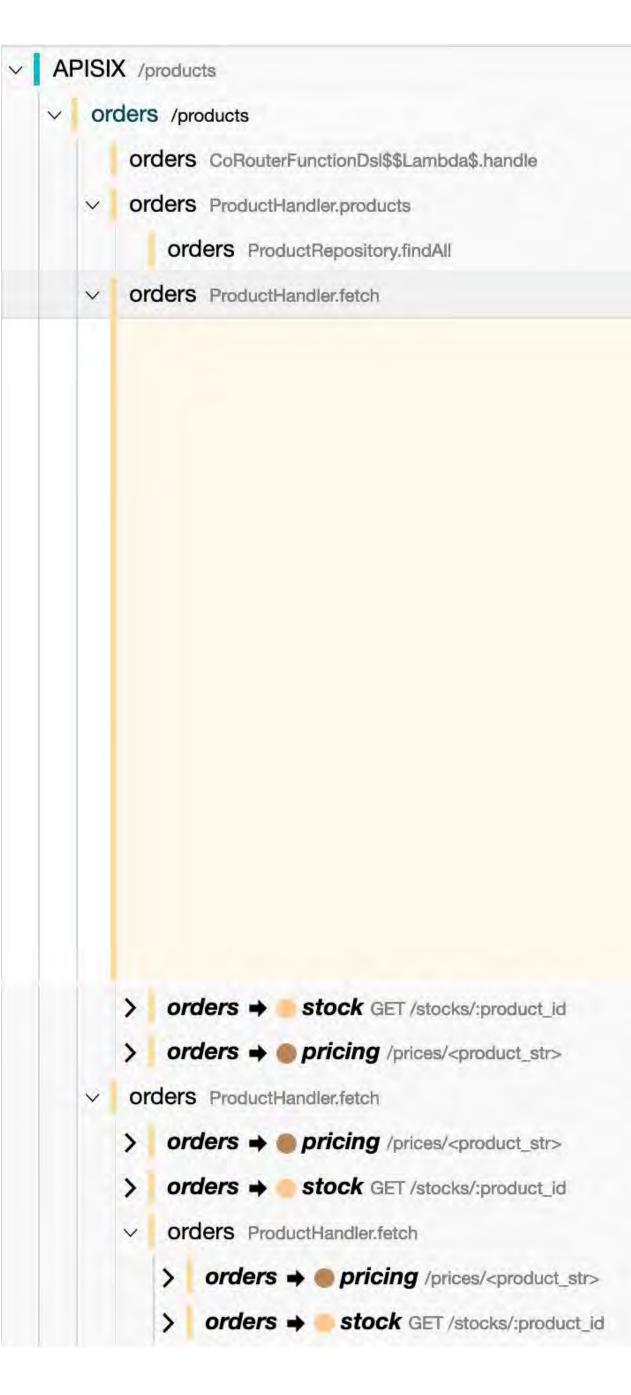

> @nicolas\_frankel

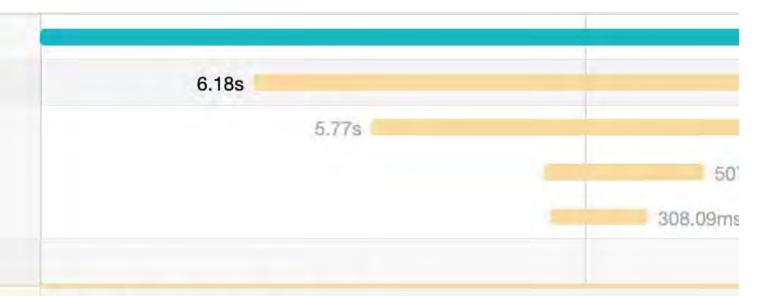

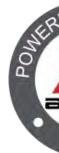

#### ProductHandler.fetch

| lays | V | Tags |
|------|---|------|
|------|---|------|

| thread.name          | reactor-http-epoll-2                           |
|----------------------|------------------------------------------------|
| thread.id            | 25                                             |
| span.kind            | internal                                       |
| otel.library.version | 1.22.1-alpha                                   |
| otel.library.name    | <pre>io.opentelemetry.opentelemetry-inst</pre> |
| internal.span.format | proto                                          |
| id                   | 1                                              |
| code.namespace       | ch.frankel.catalog.ProductHandler              |
| code.function        | fetchProductDetails                            |

> Process: container.id = 9762d0777f5d81f1db63cd8f6b523b53e

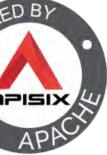

#### Python auto-instrumentation

## Add the OTEL dependencyRun with the instrumentation:

#### >opentelemetry-instrument flask run

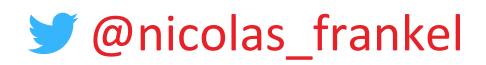

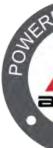

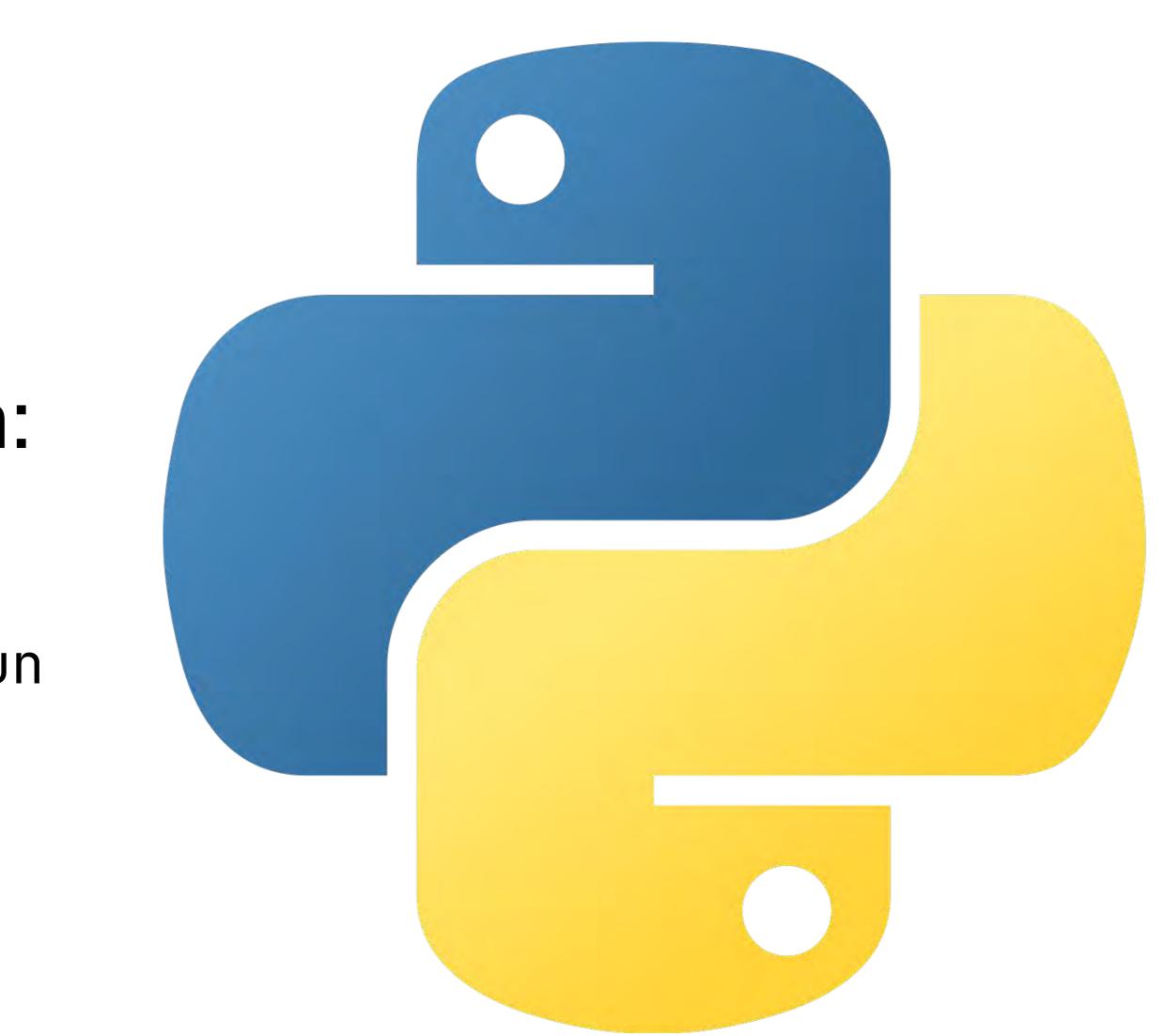

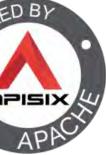

| 1 | / |  |  |
|---|---|--|--|
|   |   |  |  |

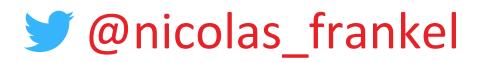

### Mod .

#### /prices/<product\_str>

| ✓ Tags               |                                      |
|----------------------|--------------------------------------|
| http.flavor          | 1.1                                  |
| http.host            | pricing:5000                         |
| http.method          | GET                                  |
| http.route           | /prices/ <product_str></product_str> |
| http.scheme          | http                                 |
| http.server_name     | 0.0.0                                |
| http.status_code     | 200                                  |
| http.target          | /prices/1                            |
| http.user_agent      | ReactorNetty/1.1.1                   |
| internal.span.format | proto                                |
| net.host.port        | 5000                                 |
| net.peer.ip          | 172.27.0.5                           |
| net.peer.port        | 43238                                |
| otel.library.name    | opentelemetry.instrumentation.flask  |
| otel.library.version | 0.36b0                               |
| anan kind            | CONVON.                              |

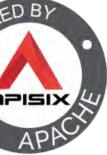

#### Explicit API

from opentelemetry import trace

tracer = trace.get\_tracer(\_\_name\_\_)

with tracer.start\_as\_current\_span( attributes={":id": 1}): #do under the span

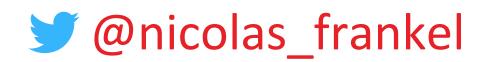

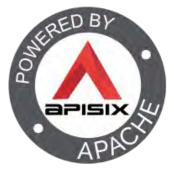

- "SELECT \* FROM PRICE WHERE ID=:id",

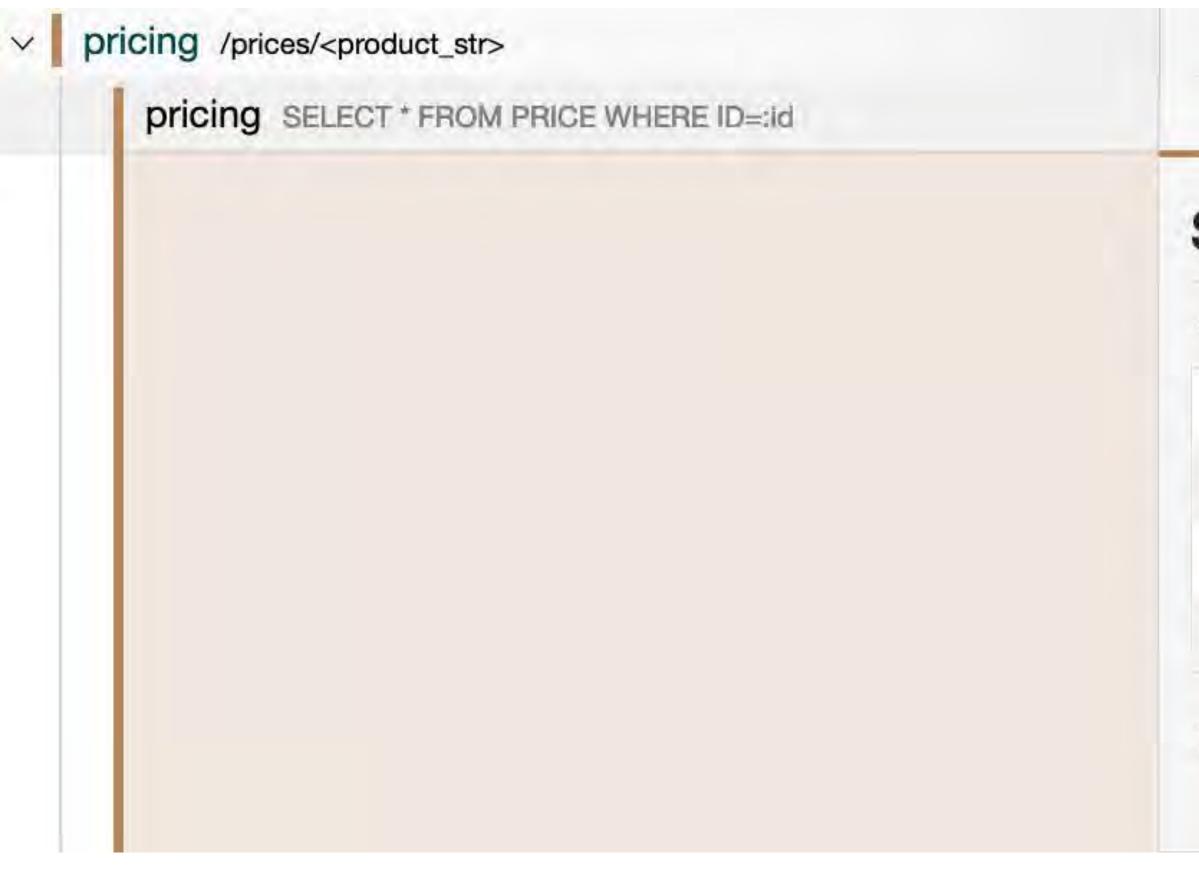

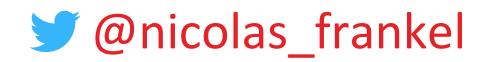

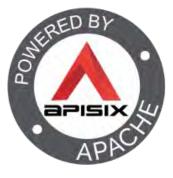

#### SELECT \* FROM PRICE WHERE ID=:id

| ∨ Tags               |          |
|----------------------|----------|
| :id                  | 1        |
| internal.span.format | proto    |
| otel.library.name    | app      |
| span.kind            | internal |
|                      |          |

> Process: telemetry.auto.version = 0.36b0 telemetry.sdk.language = python

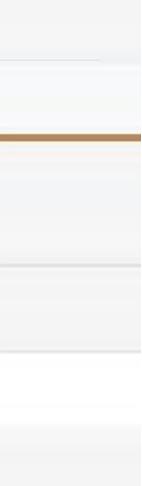

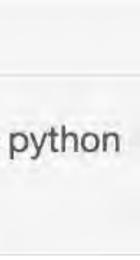

#### Rust

#### Rust compiles to native:

- No runtime
- Needs explicit calls

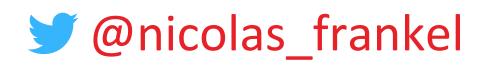

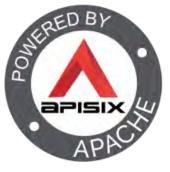

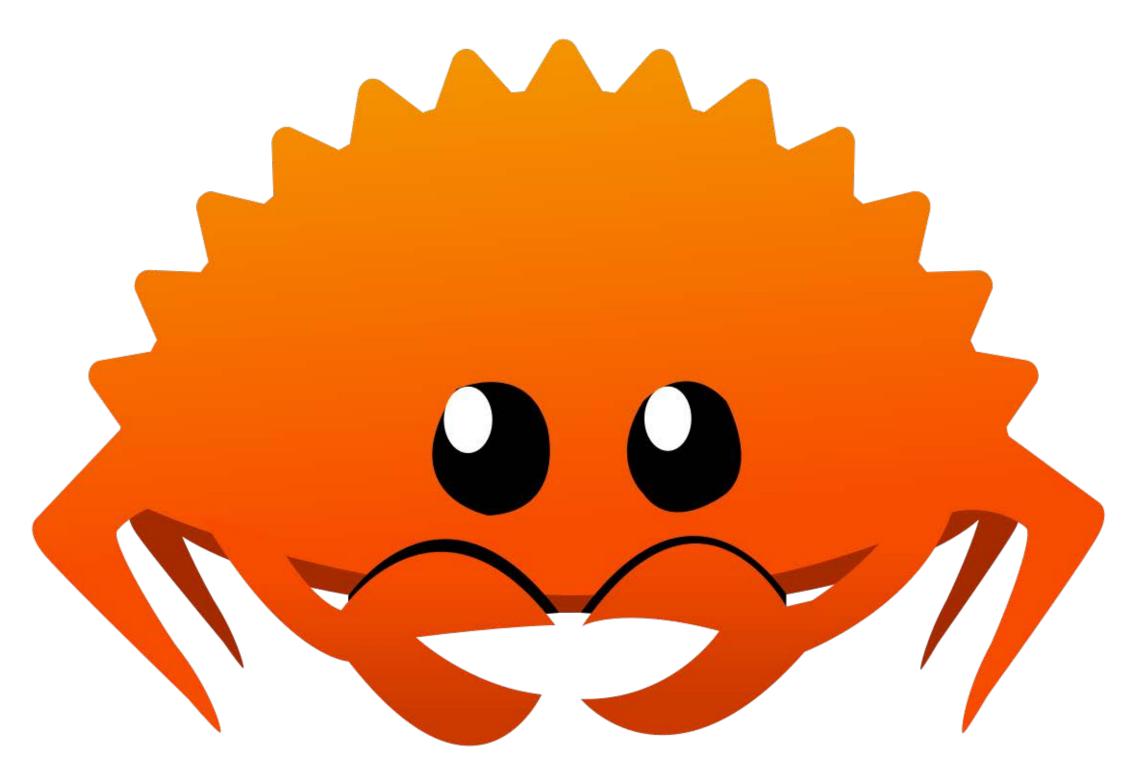

#### Finding the relevant Cargo dependency

#### It's not trivial!

## axum-tracing-opentelemetry = { version = "0.7", features = ["otlp"] }

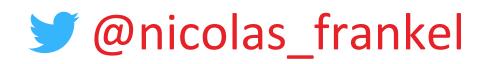

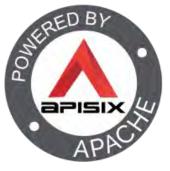

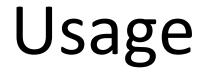

# Initialize the library Configure axum Clean stop

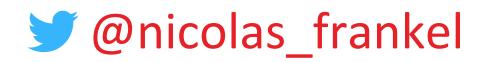

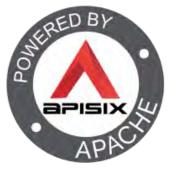

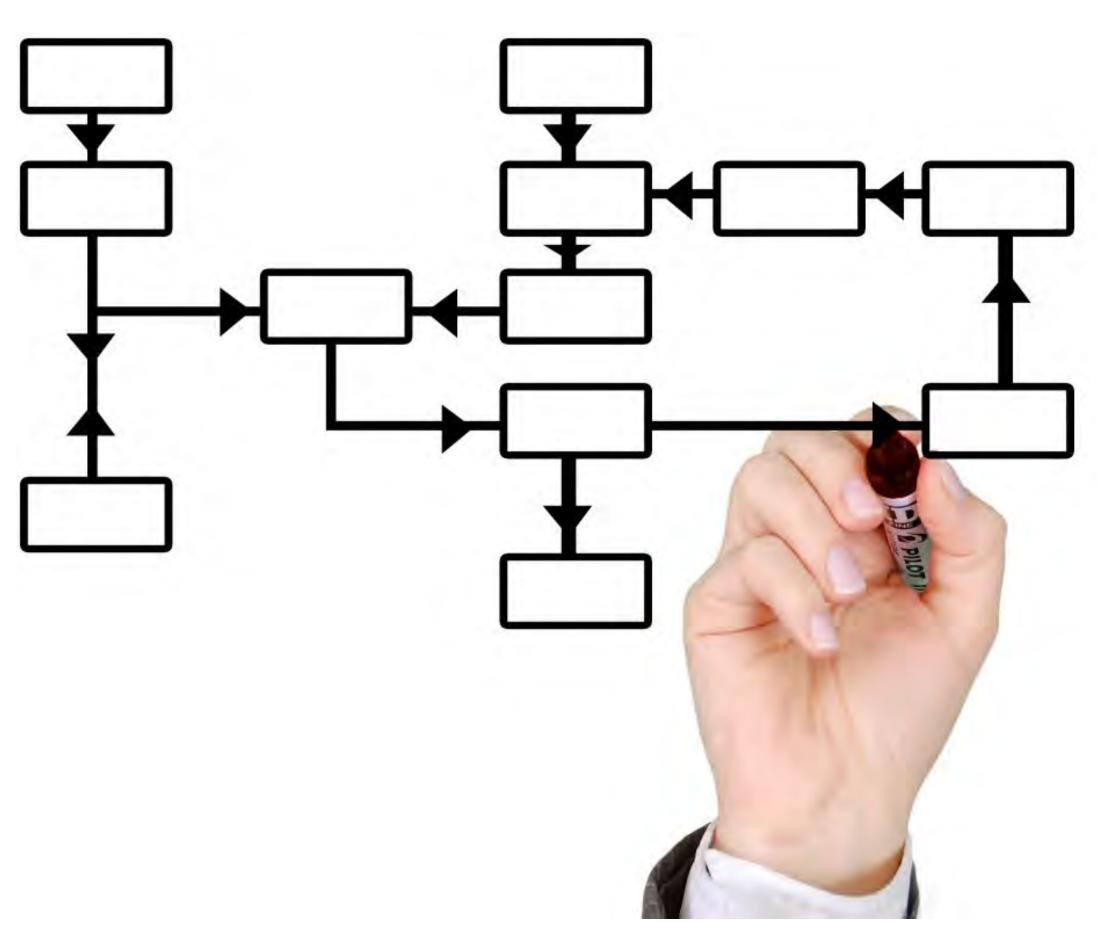

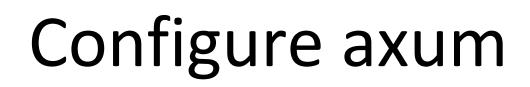

# let app = axum::Router::new()

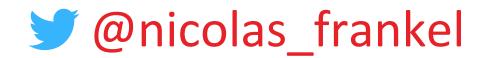

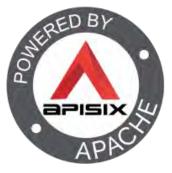

.route("/stocks/:id", get(get\_by\_id)) .layer(response\_with\_trace\_layer()) .layer(opentelemetry\_tracing\_layer());

| stock GET /stocks/:product_id |           |
|-------------------------------|-----------|
|                               | GET /     |
|                               | ✓ Tags    |
|                               | busy_n    |
|                               | code.fil  |
|                               | code.lin  |
|                               | code.na   |
|                               | http.clie |
|                               | http.flav |
|                               | http.hos  |
|                               | http.me   |
|                               | http.rou  |
|                               | http.sch  |
|                               | http.sta  |
|                               | http.tan  |
|                               | http.use  |
|                               | idle_ns   |
|                               | internal  |

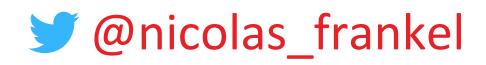

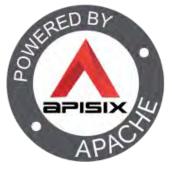

#### /stocks/:product\_id

| igs              |                                                                    |
|------------------|--------------------------------------------------------------------|
| y_ns             | 342915                                                             |
| e.filepath       | /usr/local/cargo/registry/src/github.com-1ecc6299db9ec823          |
| e.lineno         | 139                                                                |
| e.namespace      | <pre>axum_tracing_opentelemetry::middleware::trace_extractor</pre> |
| .client_ip       |                                                                    |
| flavor           | 1.1                                                                |
| .host            | stock:3000                                                         |
| .method          | GET                                                                |
| .route           | <pre>/stocks/:product_id</pre>                                     |
| scheme           | HTTP                                                               |
| .status_code     | 200                                                                |
| .target          | /stocks/2                                                          |
| .user_agent      | ReactorNetty/1.1.1                                                 |
| _ns              | 178168                                                             |
| rnal.span.format | proto                                                              |
|                  |                                                                    |

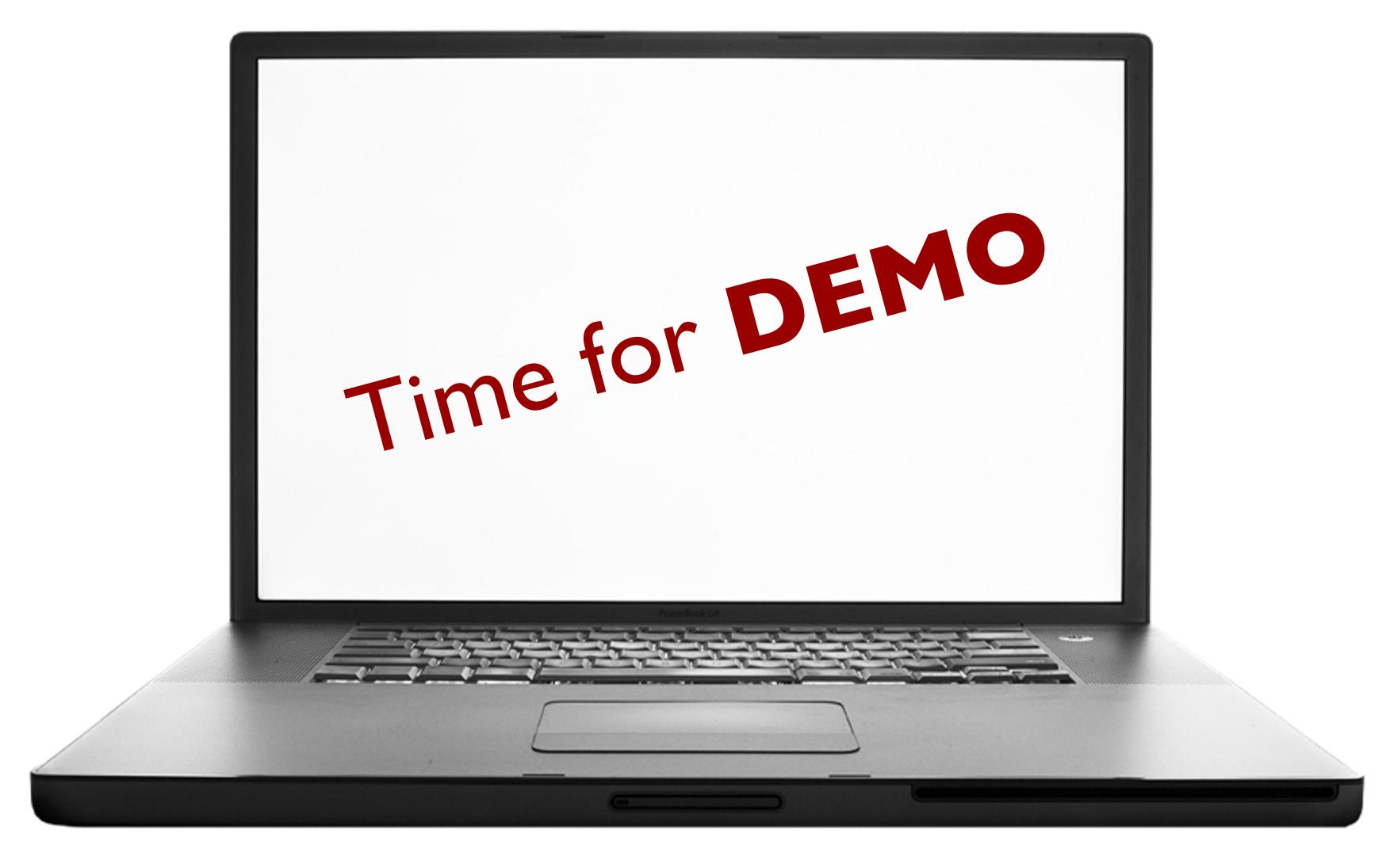

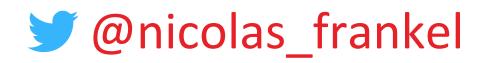

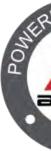

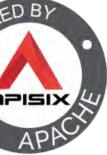

#### Thanks for your attention!

- @nicolas\_frankel @nico@frankel.ch https://blog.frankel.ch/end-toend-tracing-opentelemetry/ https://bit.ly/otel-demo
- https://apisix.apache.org/

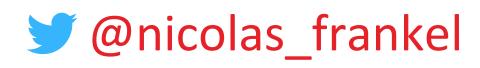

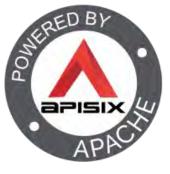

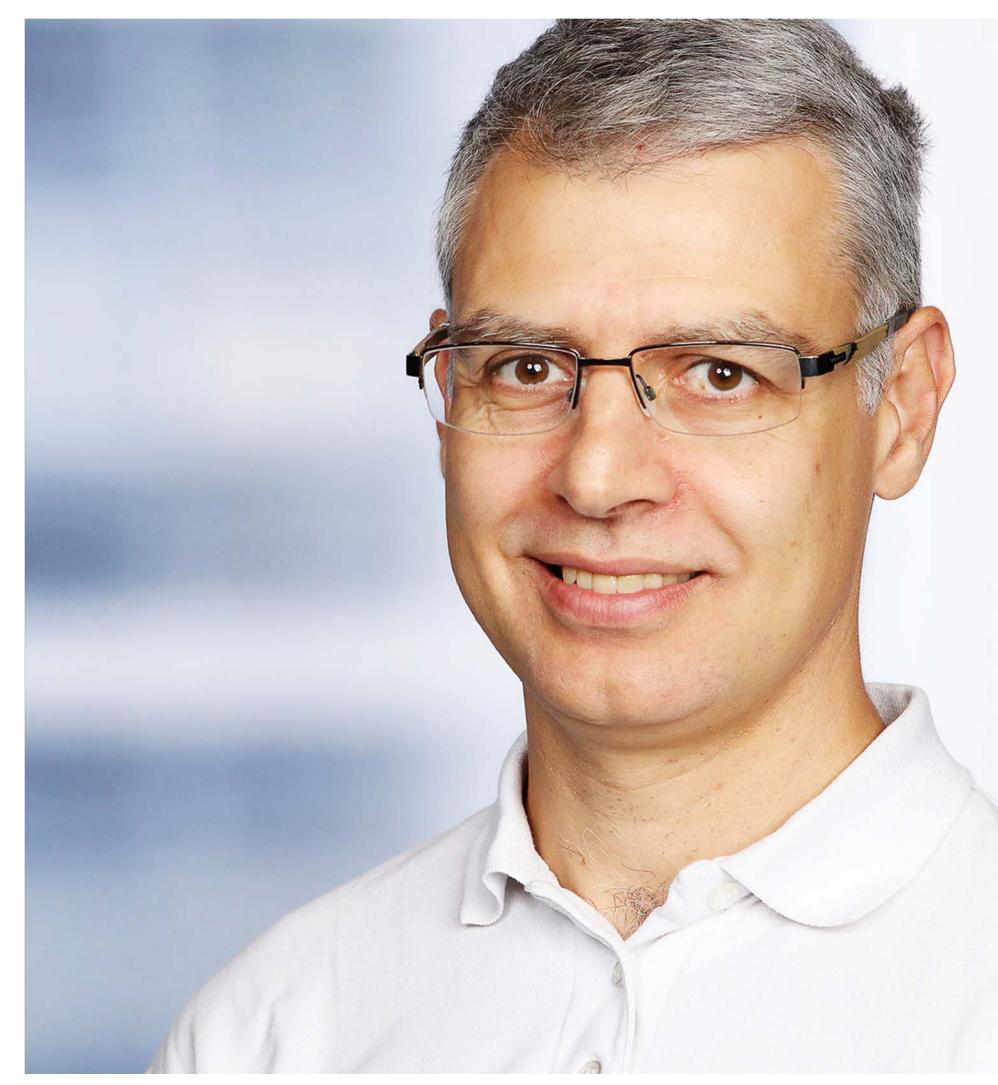

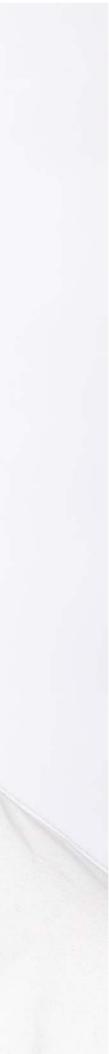